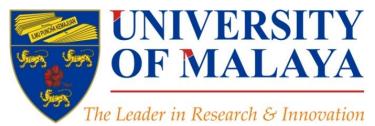

#### Introduction to the "<u>Research Tools</u>" for Research Methodology course

#### Nader Ale Ebrahim, PhD

Visiting Research Fellow

Research Support Unit Centre for Research Services Research Management & Innovation Complex University of Malaya, Kuala Lumpur, Malaysia

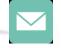

#### aleebrahim@um.edu.my

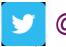

@aleebrahim

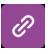

www.researcherid.com/rid/C-2414-2009 http://scholar.google.com/citations

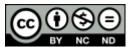

21<sup>th</sup> April 2016

All of my presentations are available online at: <u>https://figshare.com/authors/Nader\_Ale\_Ebrahim/100797</u> Link to this presentation: <u>http://dx.doi.org/10.6084/m9.figshare.1039495</u>

# Introduction to the "Research Tools"

#### Nader Ale Ebrahim, PhD

Research Support Unit Centre for Research Services Research Management & Innovation Complex University of Malaya, Kuala Lumpur, Malaysia <u>www.researcherid.com/rid/C-2414-2009</u> <u>http://scholar.google.com/citations</u>

Read more: Ale Ebrahim, N., Salehi, H., Embi, M. A., Habibi Tanha, F., Gholizadeh, H., Motahar, S. M., & Ordi, A. (2013). <u>Effective</u> <u>Strategies for Increasing Citation Frequency</u>. International Education Studies, 6(11), 93-99. doi: 10.5539/ies.v6n11p93

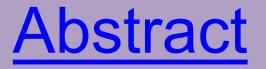

Abstract: "<u>Research Tools</u>" can be defined as vehicles that broadly facilitate research and related activities. "Research Tools" enable researchers to collect, organize, analyze, visualize and publicized research outputs. Dr. Nader has collected over 800 tools that enable students to follow the correct path in research and to ultimately produce high-quality research outputs with more accuracy and efficiency. It is assembled as an interactive Web-based mind map, titled "Research Tools", which is updated periodically. "Research Tools" consists of a hierarchical set of nodes. It has four main nodes: (1) Searching the literature, (2) Writing a paper, (3) Targeting suitable journals, and (4) Enhancing visibility and impact of the research.

 Keywords:
 H-index, Improve citations, Research tools, Bibliometrics, Literature

 review
 Introduction to the "Research Tools" - @ Nader Ale

 3

## **Problem statements**

The search can be time consuming and sometimes tedious task. How can make it easier? How do deal with situations such as:

- "I just join as a new postgraduate student and I am not sure how to do a literature search"
- "I have been in research for some time now but I spend a lot of time to get the articles I want"
- "I am sure I have downloaded the article but I am not able to find it"
- "I wanted to write a new paper, how can I manage the references in the shortest possible time?"
- "I have many references, some of my old papers, and some of my current research. Sometimes, they are so many that I can't recall where I have kept them in my folders!"
- .....
- "I have written an article and I am not able to find a proper Journal"
- "I want to increase the citation of my papers, how do I do?"

# **Objectives**

# The seminar seeks to serve the following objectives:

- i. To help students who seek to reduce the search time by expanding the knowledge of researchers to more effectively use the "tools" that are available through the Net.
- ii. To evaluate the types of literature that researchers will encounter.
- iii. To convert the information of the search for a written document.
- iv. To help researchers learn how to search and analyze the right journal to submit.
- v. To promote their publication for further citation.

# Outline

- 1. Introduce "Research Tools" Mind Map
- 2. Developing a search strategy, Finding keyword
- 3. Finding proper articles,
- 4. Evaluate a paper/journal quality
- 5. <u>To do an effective</u> literature search
- 6. <u>Keeping up-to-date (Alert system)</u>, Indexing desktop search tool
- 7. The paraphrasing & editing tool, Avoid plagiarism
- 8. Organize the references (Reference management) tool
- 9. <u>Target</u> suitable journal
- 10. Promote your publication to get more citation
- 11.Q&A

#### RESEARCHERS NEED TOOLS THAT SEE THE WAY THEY SEE

Ebrahim 2016

# What is the **Altmetric donut?**

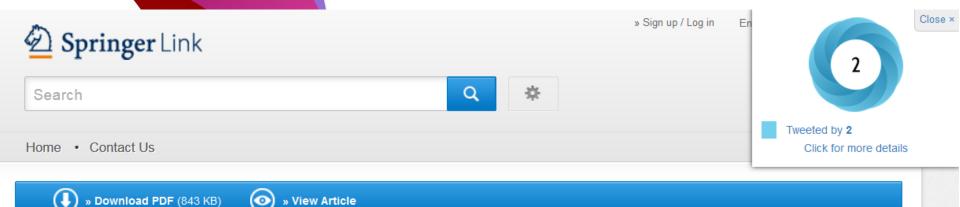

Article

Scientometrics November 2015, Volume 105, Issue 2, pp 759-771

First online: 09 September 2015

#### Qualitative and quantitative analysis of solar hydrogen generation literature from 2001 to 2014

Mohammad Reza Maghami 🔤 , Shahin navabi asl, Mohammad esmaeil Rezadad, Nader Ale

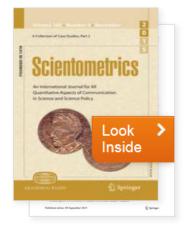

#### What is the average number of references for writing an article or review paper in "Economics"?

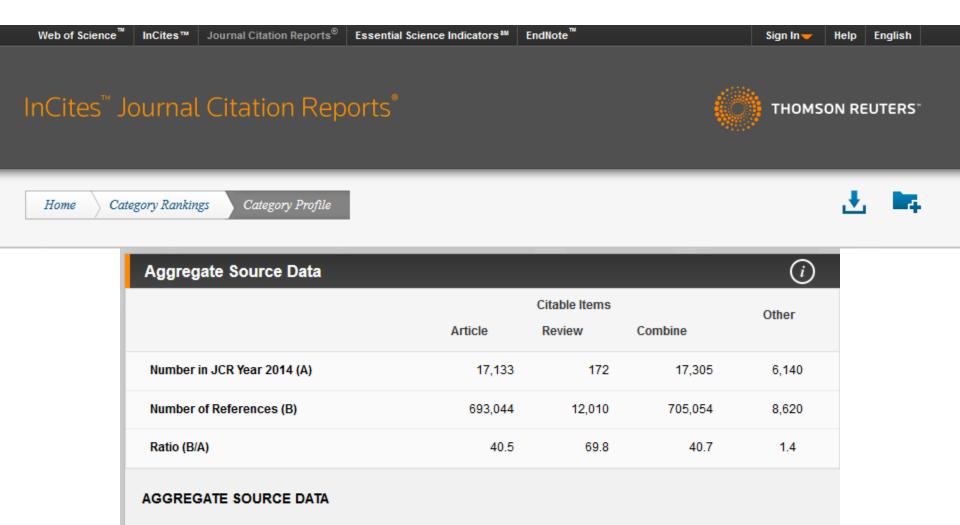

Aggregate Source Data is included as a table, counting the number of citable items, and yielding a ratio to the number of references to each type of citable item included in that JCR Year.

### Exercise

• Make a sentence including:

# "the aim of study"

• Find a recent English thesis about:

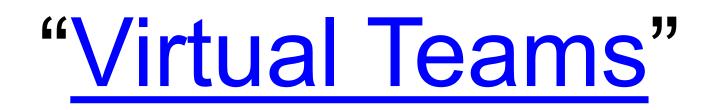

Make a sentence including:

### "the aim of study"

| Isfahan, Iran Background and Aims    | The aim of study                         | was determination of the effect of   |
|--------------------------------------|------------------------------------------|--------------------------------------|
| postmortem macropathologic changes.  | <u>The aim of study</u>                  | is to analyze the pathological data  |
| (NAC) are controversial.             | The aim of study                         | is to compare histological grade and |
| Federation Objectives and study:     | <u>the aim of study</u>                  | was to compare the efficacy and      |
| Introduction and objectives:         | The aim of study                         | was to evaluate the incidence of     |
| Istanbul, Turkey Objectives:         | <u>The aim of study</u>                  | was to evaluate the effect of acid   |
| has been considered as a futile (1). | The aim of study                         | was obtaining information concerning |
| Medical Academy Summary (4 lines):   | <u>The aim of study</u>                  | is to estimate diagnostic values of  |
| medicine, RAKUS, Riga, Latvia        | The aim of study                         | was to compare the effectiveness of  |
|                                      | the "Research Tools" - @<br>Ebrahim 2016 | 11                                   |

#### Recent English thesis about:

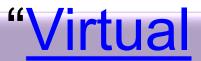

### Teams"

Open Access Theses and Dissertations

Search keywords from titles, author names, abstracts, subjects...
Advanced search options

Sorted by: relevance · author · university · date | New search

Search history

You searched for title: (virtual AND teams) AND language: (en OR eng OR english) AND pub\_dt: [2010-01-01T00:00:002 TO \*]. Showing records 1-30 of 50 total matches.

⊲[1][2] ►

Search Limiters

Last 2 Years | English Only

Country

US (13) South Africa (10) Virtual teams, that is groups of people striving toward a common goal, dispersed across many locations, and communicating with each other predominantly via information and... (more)

1. Hakonen, Marko. Identification with virtual teams.

Degree: 2010, Aalto-yliopiston teknillinen korkeakoulu

URL: https://aaltodoc.aalto.fi/handle/123456789/4756 @

Subjects/Keywords: Psychology; Work; virtual teams; social identification; perceived justice

Record Details Similar Records Cite Share »

2. Creutz, Martin. Virtual Teams.

Degree: 2011, Jönköping University

URL: http://urn.kb.se/resolve?urn=urn:nbn:se:hj:diva-16206 @

Subjects/Keywords: Natural Sciences; Computer and Information Science; Human Computer Interaction; Naturvetenskap; Dataoch informationsvetenskap; Människa-datorinteraktion (interaktionsdesign); teknik; Technology; IHH, Informatik; IHH, Informatics

Record Details Similar Records Cite Share »

3. ROBINSON, JOY D. COMMUNICATION, LEADERSHIP, AND VIRTUAL TEAMS.

Ebrahim 2016

V

Search

12

# **Research Tools Mind Map**

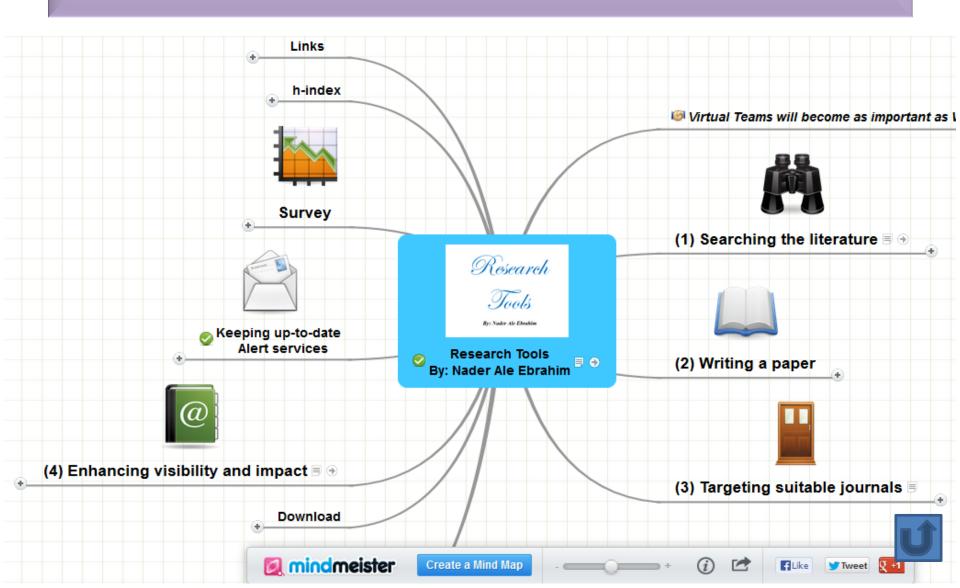

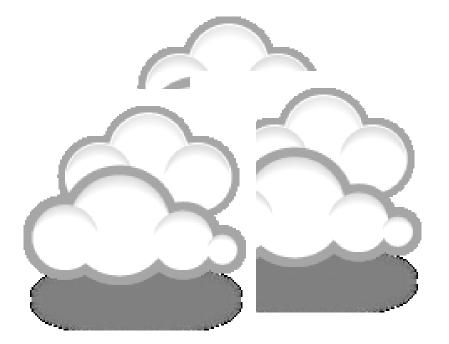

# Developing a search strategy, Finding keyword

# **Developing a search strategy**

- <u>» Defining the topic</u>
  - » Considering the scope of your topic
  - » Identifying the main or important aspects
- » Compiling a list of keywords
  - » Developing your search strategy
- It is important to develop a search strategy to, not only, find the information you need but to also clarify your topic.

How to Find and Develop a Viable Research Topic?

#### Step One: Identify a Topic. Step Two: Test Your Topic.

- Test the main concepts or keywords in your topic by looking them up in the appropriate background sources or by using them as search terms.
- If you are finding too much information and too many sources, narrow your topic by using the **and** operator
- Finding too little information may indicate that you need to broaden your topic.

### Keywords

#### Selecting keywords lead to get more citation. Design Studies KEYWORDS LIST

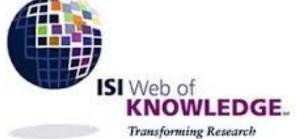

Google Trends

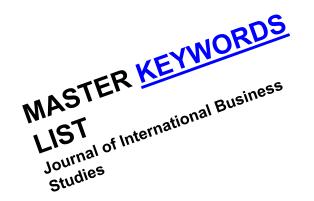

Choose up to five keywords for your paper from this list. You may substitute one keyword of your own choice not on this list.

aesthetics architectural design artificial evolution automotive design built environment case based reasoning case study/studies collaborative design

environmental impact epistemology evaluation expert systems facility programming generic design graphic design

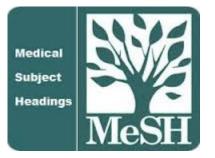

MeSH (Medical Subject Headings)

Introduction to the "Research Tools" - @ Nader Ale Ebrahim 2016

### MeSH Tree Structures for "Genes"

**MeSH Tree Structures** 

Genetic Phenomena [G05]

Genetic Structures [G05.360]

Genome [G05.360.340]

Genome Components [G05.360.340.024]

Attachment Sites, Microbiological [G05.360.340.024.079]

CpG Islands [G05.360.340.024.159]

DNA Sequence, Unstable [G05.360.340.024.189] +

DNA, Intergenic [G05.360.340.024.220] +

Genes [G05.360.340.024.340]

Alleles [G05.360.340.024.340.030]

Gene Components [G05.360.340.024.340.137] +

Genes, cdc [G05.360.340.024.340.220]

Genes, Chloroplast [G05.360.340.024.340.225]

Genes, Developmental [G05.360.340.024.340.230] +

Genes, Dominant [G05.360.340.024.340.240]

Genes, Duplicate [G05.360.340.024.340.250]

Genes, Essential [G05.360.340.024.340.270]

Genes, Helminth [G05.360.340.024.340.310]

Genes, Immediate-Early [G05.360.340.024.340.330]

Genes, Immunoglobulin [G05.360.340.024.340.335] +

Genes, Insect [G05.360.340.024.340.340]

C T 3 1 FORD 2 CO 3 40 00 4 3 40 3 CO

### **MASTER KEYWORDS LIST**

#### Journal of International Business Studies

| ▼ Jump to main content ▼ Jump                                         | mp to navigation 🔹 Accessibility Statement                                                                                                    | LOGIN 🗿                                                                                                    |
|-----------------------------------------------------------------------|----------------------------------------------------------------------------------------------------|----------------------------------------------------------------------------------------------------|
| pəlgrəve<br>macmillan                                                 | Journal of International Business Studies                                                                                                    | egistration > Admin Login ><br>egistration > My account ><br>Subscribe > E-alert sign up >                         |
| SITE MAP > SUBJECT AREAS >                                            | SEARCH This journal 👻                                                                                                    | Go ADVANCED SEARCH >                                                                                               |
|                                                                       | Journal home > Master list of keywords                                                                                                    |                                                                                                    |
| Journal home<br>Advance online                                        | MASTER KEYWORDS LIST                                                                                                    |                                                                                                    |
| publication<br>About AOP<br>Current issue                             | <ul> <li><u>Research methods</u></li> <li><u>Theories</u></li> <li>Topics</li> </ul>                                                                                                    | <ul> <li>Sign up for e-alerts</li> <li>Recommend this publication to your library</li> </ul>                       |
| Archive<br>Decade Award<br>Editorials - FREE<br>Most Cited Articles - | The master keyword list is split into 3 main categories: research methods, theories,<br>and topics. When choosing your keywords, please try to choose at least one keyword<br>from each category. | <ul> <li><u>Receive</u> RSS Web feeds</li> <li>About RSS Web feeds</li> <li><u>Follow us on Twitter</u></li> </ul> |
| FREE<br>In JIBS Collections                                           | RESEARCH METHODS * Top                                                                                                    | CELEBRATINC                                                                                                    |
| Catalog entry                                                         | Data Source                                                                                                    |                                                                                                    |
| EOnline submission                                                    | Primary<br>Secondary                                                                                                    | OURNAL OF Y E A R S STATIONAL BUSINESS                                                                             |
| Palgrave Open<br>About the journal                                    | Research Design                                                                                                    | WIERNATIONAL BUSIN                                                                                                 |
| Statement of editorial policy                                         | Comparative Thinking<br>Construct Development and Evaluation                                                                                                    | Academy of                                                                                                    |
| Code of ethics<br>Calls for papers                                    | Cross-Cultural Experiments                                                                                                    | ab                                                                                                    |
| Frequently asked<br>questions                                         | Cross-Cultural Research/Measurement Issues<br>Econometrics                                                                                                    | International<br>B u s i n e s s                                                                                   |

Introduction to the "Research Tools" - @ Nader Ale Ebrahim 2016

### **Keywords and Keywords Plus<sup>®</sup>**

Authors sometimes provide a list of keywords or terms that they feel best represent the content of their paper. These keywords are contained in the ISI record (1991 data forward, depending on the database) for each article and are searchable. In addition, ISI generates KeyWords Plus for many articles. KeyWords Plus are words or phrases that frequently appear in the titles of an article's references, but do not necessarily appear in the title of the article itself. KeyWords Plus may be present for articles that have no author keywords, or may include important terms not listed among the title, abstract, or author keywords.

Source: http://wos.isitrial.com/help/helpdefs.html

# KeyWords Plus

Hi there! This issue, we are going to explain how **KeyWords Plus** broadens your search. **KeyWords Plus** is the result of our Thomson Reuters editorial expertise in Science.

What our editors do is to review the titles of all references and highlight additional relevant but overlooked keywords that were not listed by the author or publisher. With **KeyWords Plus**, you can now uncover more papers that may not have appeared in your search due to changes in scientific keywords over time.

Thanks and keep your feedback and questions coming!

Smiles,

Lim Khee Hiang Ph.D., Principal Consultant

# KeyWords Plus- Example

- New Product Development in Virtual Environment (ISI Indexed)
- Author Keywords: New product Development; Virtual teams; Concurrent Collaboration; Review paper
- KeyWords Plus: DEVELOPMENT TEAMS; PERFORMANCE; TECHNOLOGY; KNOWLEDGE; COMMUNICATION; PERSPECTIVE; INTEGRATION; INNOVATION; NETWORK; WORKING

| Eile Edi<br>Most                                                                                                    | Visited 🏶 Getting Started 🗋 Post to CiteULike 🗋 Import<br>Diigov 🛃 visam upm 🔍 🔶 E                                                                   | http://ezproxy.um.edu.my:3661/summary.do?SID=Z1d%407L4GPA2ajNC<br>o Mendeley CiteULike: My publicat Share Share on Faceb<br>ookmark • P Highlight • Capture • C Comment • Send<br>ourse in Malay L × On-line Databases - UMLibWeb Inte × O<br>DISCOVERY STARTS HERE                        | ook 🗋 Google Bookmark 🖻 RSS Feed 🗋 Add to list 🗋 Sl<br>🖓 Message (0) 🧒 Read Later 📄 Unread 📄 Recent 🧩 | hare on LinkedIn 🗋 Add to Connotea 🛛 👋   |  |  |  |  |  |
|----------------------------------------------------------------------------------------------------|----------------------------------------------------------------------------------------------------|----------------------------------------------------------------------------------------------------|----------------------------------------------------------------------------------------------------|------------------------------------------|--|--|--|--|--|
| i.                                                                                                    |                                                                                                    | Sign In   Marked List (0)   My EndNote Web                                                                                                    | My ResearcherID   My Citation Alerts                                                                  | My Saved Searches   Log Out   Help       |  |  |  |  |  |
| Search       Author Finder       Cited Reference Search       Advanced Search       Search History         Web of Science SM         Results Topic=("virtual Teams")<br>Timespan=All Years. Databases=SCI-EXPANDED, SSCI, A&HCI, CPCI-S, CPCI-SSH.<br>Lemmatization=On         Note: Alternative forms of your search term (for example, tooth and teeth) may have been applied, in particular for Topic or Title searches that do not contain quotation marks around the terms. To find only exact matches for your terms, turn off the "Lemmatization" option on the search page. |                                                                                                    |                                                                                                    |                                                                                                    |                                          |  |  |  |  |  |
|                                                                                                    | Results: 741                                                                                                    | Page 1 of 75                                                                                                    | Go >> Sort b                                                                                          | y: Publication Date newest to oldest 💌   |  |  |  |  |  |
| 5                                                                                                    | Refine Results<br>Search within results for<br>Web of Science Categories Refine<br>MANAGEMENT (288)<br>COMPUTER SCIENCE INFORMATION<br>SYSTEMS (183) | <ul> <li>↓ (0) ↓ ⊕ ⊠ Save to: EndNote Web more options</li> <li>■ 1. Title: Factors of collaborative working: Author(s): Patel Harshada; Pettitt Michael; Wi Source: APPLIED ERGONOMICS Volume: A Times Cited: 0 (from Web of Science)</li> <li>↓ Full Text [ ↓ View abstract ]</li> </ul> | A framework for a collaboration model                                                                 | alyze Results III Create Citation Report |  |  |  |  |  |
| Done                                                                                                    | <ul> <li>INFORMATION SCIENCE LIBRARY SCIENCE<br/>(122)</li> <li>BUSINESS (96)</li> </ul>                                                             | Title: Technology Adoption in Online So<br>Author(s): Peng Gang; Mu Jifeng<br>Source: JOURNAL OF PRODUCT INNOVAT                                                                                                    | ION MANAGEMENT Volume: 28 Supplement: 1                                                               | Pages: <b>133-145</b> DOI:               |  |  |  |  |  |
|                                                                                                    | 🛛 📰 💽 🧼 🎽 😻 Web of Knowledge [ 🛛 🍋 Inbox                                                                                                    | Microsoft O 🗼 1 Reminder 🔡 C:\Nader\Nader\Re                                                                                                    | 🧑 Microsoft PowerPoi                                                                                  | EN < 闷 💁 😚 🌠 🕋 🍄 🚫 🧞 🕼 12:04 PM          |  |  |  |  |  |

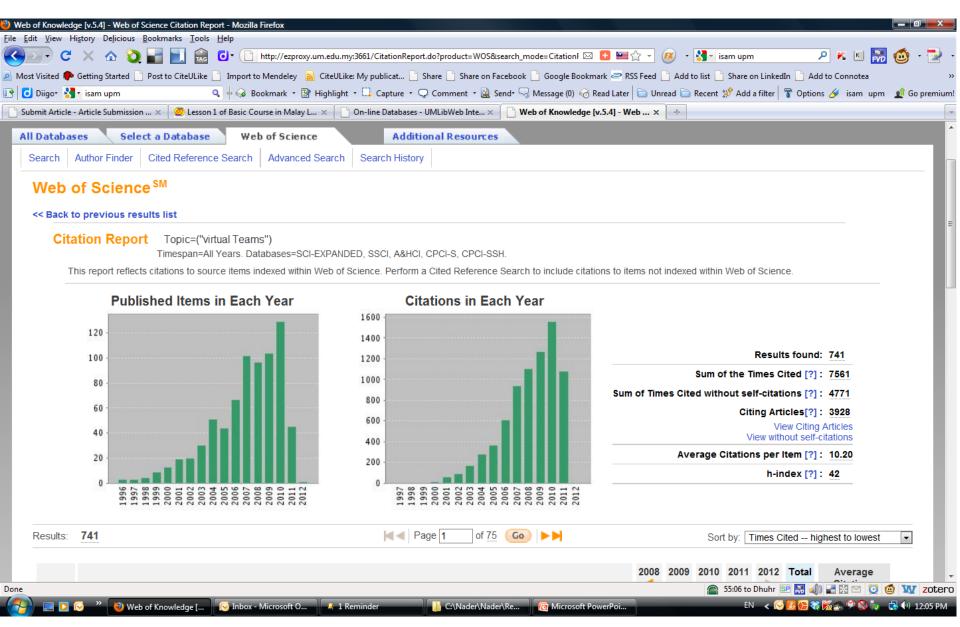

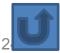

# Finding proper articles & Evaluate a paper/journal quality & To do an effective literature search

## **Research Quality Measures**

Three key measures of research impact are:

- Quality of the journal journal rankings, impact factors
- 2. Quality of the publication/article = times cited as found in tools like Web of Science, Scopus and Google Scholar
- Personal or departmental measure = hindex

### **Critically Analyzing Information Sources**

#### 1- Initial Appraisal:

Author Date of Publication Edition or Revision Publisher Title of Journal (Distinguishing Scholarly Journals from other Periodicals)

#### 2- Content Analysis:

Intended Audience Objective Reasoning Coverage Writing Style Evaluative Reviews

### h-index (Jorge E. Hirsch)

 A scientist has index h if h of [his/her] N<sub>p</sub> papers have at least h citations each, and the other (N<sub>p</sub> – h) papers have at most h citations each.

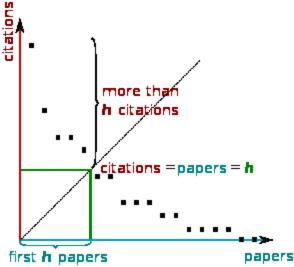

H-index from a plot of decreasing citations for numbered papers

Introduction to the "Research Tools" - @ Nader Ale Ebrahim 2016

#### The Many and Variable Uses of Publish or Perish (PoP)- By: Anne-Wil Harzing –" Your guide to effective and responsible citation analysis"

- Academics that need to make their case for tenure or promotion will find PoP useful to create reference groups and show their citation record to its best advantage. When **evaluating other academics**, PoP can be used as a 5-minute preparation before meeting someone you don't know, to evaluate editorial board members or prospective PhD supervisors, to write up tributes (or laudations) and eulogies, to decide on publication awards and to pre-pare for a job interview. Deans and other academic administrators will find PoP useful to evaluate tenure or promotion cases in a fair and equitable way.
- PoP can help you to do a quick literature review **to identify the most cited articles** and/or scholars in a particular field. It can be used to identify whether any research has been done in a particular area at all (useful for grant applications) or to evaluate the development of the literature in a particular topic over time. Finally, PoP is very well suited for doing bibliometric research on both authors and journals.
- PoP can also be used to assist when you are uncertain **which journal to submit** it to. You can use it to get ideas of the types of journals that publish articles on the topic you are writing on and to compare a set of journals in terms of their citation impact. Once you have decided on the target journal, it can also help you to double-check that you haven't missed any prior work from the journal in question.

#### Harzing's Publish or Perish

#### Edit View Tool

#### **Citation analysis**

Author impact analy Journal impact anal General citation sea Multi-query center Web Browser

#### **Program mainten**

Check for updates

#### Help resources

Help contents

- What's new?
- 2-Minute introduction
- Frequently Asked Questions

Years:

238 Papers/author:

317.81

hc-index:

- Version information
- Publish or Perish home page The Publish or Perish Book

#### azon customer review

is is an excellent source for PhD f junior scholars who are lookin ge links with other academics ir d to build their networks."

- Anne-Wil Harzing

> The Publish or Perish Book Tear paids in effective

> > Sec. 200

5/5m

5/4h

523 total

|  | Open |  | browser |  |
|--|------|--|---------|--|
|--|------|--|---------|--|

| s Help      |                                                                                                    |                                                                                                    |  |  |  |  |  |  |  |  |  |
|-------------|----------------------------------------------------------------------------------------------------|----------------------------------------------------------------------------------------------------|--|--|--|--|--|--|--|--|--|
|             | Author impact Journal impact General citations Multi-query center Web Browser                                                                                                    |                                                                                                    |  |  |  |  |  |  |  |  |  |
| sis         | Author impact analysis - Perform a citation analysis for one or more authors                                                                                                    |                                                                                                    |  |  |  |  |  |  |  |  |  |
| vsis<br>rch | Author's name: Lotfi A. Zadeh                                                                                                    | Biology, Life Sciences, Environmental Science     Business, Administration, Finance, Economics                |  |  |  |  |  |  |  |  |  |
| ion -       | Exclude these names:                                                                                                    | Chemistry and Materials Science                                                                               |  |  |  |  |  |  |  |  |  |
|             | Year of publication between: 0 and: 0                                                                                                    | Engineering, Computer Science, Mathematics                                                                    |  |  |  |  |  |  |  |  |  |
| ance        |                                                                                                    | <ul> <li>Medicine, Pharmacology, Veterinary Science</li> <li>Physics, Astronomy, Planetary Science</li> </ul> |  |  |  |  |  |  |  |  |  |
|             | NOTE: Subject area selection is currently non-functional                                                                                                    | Social Sciences, Arts, Humanities                                                                             |  |  |  |  |  |  |  |  |  |
|             | Results                                                                                                    |                                                                                                    |  |  |  |  |  |  |  |  |  |
|             | Papers:         419         Cites/paper:         141.05         h-index:         73         Lotfi A. Zadeh: all           Citations:         59102         Cites/author:         52828.21         o-index:         242         Ouery date:         2013-01-07 | 4                                                                                                    |  |  |  |  |  |  |  |  |  |

Papers: 419

42

|        |        | (ears: |           | apers/au |                  | hc-index: 42<br>hI.norm: 69                          | Citations: 59102                    |      |                              |                             |   | COPY >            |
|--------|--------|--------|-----------|----------|------------------|------------------------------------------------------|-------------------------------------|------|------------------------------|-----------------------------|---|-------------------|
|        | Cites/ | iyear: | 240.33 AU | uthors/p | aper: 1.91       | hI,norm: 69                                          | Years: 238                          |      |                              |                             | _ | Check all         |
|        | Cites  | -      | Per year  | Rank     | Authors          | Title                                                |                                     | Year | Publication                  | Publisher                   |   |                   |
|        |        | 13522  | 329.80    | 1        | LA Zadeh         | Outline of a new appr                                | roach to the analysis of comple     | 1973 | Systems, Man and Cybernet    | ieeexplore.ieee.org         |   | Check selection   |
|        |        | 7254   | 186.00    | 14       | LA Zadeh         | The concept of a lingu                               | uistic variable and its application | 1975 | Information sciences         | Elsevier                    |   |                   |
|        |        | 4826   | 109.68    | 17       | RE Bellman, LA Z | Decision-making in a f                               | uzzy environment                    | 1970 | Management science           | mansci.journal.informs.org  |   | Uncheck all       |
|        |        | 1695   | 94.17     | 2        | LA Zadeh         | Fuzzy logic= computin                                | ng with words                       | 1996 | Fuzzy Systems, IEEE Transa   | ieeexplore.ieee.org         |   | Uncheck 0 cites   |
|        |        | 1638   | 38.09     | 3        | LA Zadeh         | Similarity relations and                             | d fuzzy orderings                   | 1971 | Information sciences         | Elsevier                    |   | - Oncheck o cices |
| hDs    |        | 1533   | 33.33     | 4        | LA Zadeh         | Probability measures (                               | of fuzzy events                     | 1968 | Journal of mathematical ana  | www-bisc.cs.berkeley.edu    |   | Uncheck selection |
| ing to |        | 1455   | 28.53     | 29       | LA Zadeh, CA De  | Linear System Theory                                 | ::{The} State Space Approach        | 1963 |                              | citeulike.org               |   |                   |
| in the |        | 1411   | 83.00     | 5        | LA Zadeh         | Toward a theory of fu                                | uzzy information granulation an     | 1997 | Fuzzy sets and systems       | Elsevier                    |   | Help              |
|        |        | 1255   | 40.48     | 6        | LA Zadeh         | A computational approach to fuzzy quantifiers in nat |                                     | 1983 | Computers & Mathematics w    | Elsevier                    |   |                   |
|        |        | 1245   | 33.65     | 32       | LA Zadeh         | A Theory of Approximate Reasoning (AR).              |                                     | 1977 |                              | Electronics Research Labora |   |                   |
|        |        | 1144   | 29.33     | 7        | LA Zadeh         | Fuzzy logic and appro                                | ximate reasoning                    | 1975 | Synthese                     | Springer                    |   |                   |
|        |        | 1143   | 43.96     | 33       | LA Zadeh         | Fuzzy logic                                          |                                     | 1988 | Computer                     | ieeexplore.ieee.org         |   |                   |
|        |        | 1123   | 28.79     | 8        | LA Zadeh         | The concept of a lingu                               | uistic variable and its application | 1975 | Information sciences         | Elsevier                    |   |                   |
|        |        | 1029   | 26.38     | 9        | LA Zadeh         | The concept of a lingu                               | uistic variable and its application | 1975 | Information science          | ci.nii.ac.jp                |   |                   |
|        |        | 937    | 46.85     | 10       | LA Zadeh         | Fuzzy logic, neural ne                               | tworks, and soft computing          | 1994 | Communications of the ACM    | dl.acm.org                  |   |                   |
|        |        | 858    | 27.68     | 40       | LA Zadeh         | The role of fuzzy logic                              | in the management of uncerta        | 1983 | Fuzzy sets and Systems       | Elsevier                    |   |                   |
|        |        | 705    | 16.79     | 11       | LA Zadeh         | A fuzzy-set-theoretic                                | interpretation of linguistic hedges | 1972 |                              | Taylor & Francis            |   |                   |
|        |        | 618    | 68.67     | 12       | LA Zadeh         | Toward a generalized                                 | theory of uncertainty (GTU)—…       | 2005 | Information sciences         | Elsevier                    |   |                   |
|        |        | 588    | 16.33     | 45       | LA Zadeh         | PRUF—a meaning rep                                   | presentation language for natur     | 1978 | International Journal of Man | Elsevier                    |   |                   |
|        |        | 575    | 71.88     | 13       | I Guyon, S Gunn, | Feature extraction: fo                               | oundations and applications         | 2006 |                              | books.google.com            |   |                   |
|        |        | 465    | 23.25     | 15       | LA Zadeh         | Soft computing and fu                                | uzzy logic                          | 1994 | Software, IEEE               | ieeexplore.ieee.org         |   |                   |
|        |        | 420    | 6.56      | 53       | LA Zadeh         | Frequency analysis of                                | f variable networks                 | 1950 | Proceedings of the IRE       | ieeexplore.ieee.org         |   |                   |
|        |        | 407    | 9.47      | 16       | LA Zadeh         | Quantitative fuzzy se                                | mantics                             | 1971 | Information sciences         | Elsevier                    | - |                   |

3.2.4688

\_ 8 >

Lookup

Lookup Direct

Help

Copy results

Copy >

#### File Edit View Tools Help

| Citation analysis       |
|-------------------------|
| Author impact analysis  |
| Journal impact analysis |
| General citation search |
| Multi-query center      |
| Web Browser             |

 Program maintenance Check for updates

Help resources

Help contents What's new? 2-Minute introduction Frequently Asked Questions Version information Publish or Perish home page

#### The Publish or Perish Book

The Publish or Perish Book

Want to know more about citatio analysis across disciplines? The Publish or Perish book reviews th evidence.

More about this book...

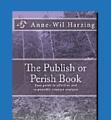

|                         |                |                 |           |                             |                                                                                                    |              |                                                                               |                                     | _ 8               |  |
|-------------------------|----------------|-----------------|-----------|-----------------------------|----------------------------------------------------------------------------------------------------|--------------|-------------------------------------------------------------------------------|-------------------------------------|-------------------|--|
| Autho                   | rimpact        | lournal impact  | Gene      | ral citations   Multi-query | center   Web Browser                                                                                             |              |                                                                               |                                     |                   |  |
|                         |                |                 |           | n a general citation s      | · · · · · · · · · · · · · · · · · · ·                                                                            |              |                                                                               |                                     |                   |  |
| Autho                   | or(s):         |                 |           |                             |                                                                                                    |              | Biology, Life Sciences, B                                                     |                                     | Lookup            |  |
| Public                  | ation:         |                 |           |                             |                                                                                                    |              | <ul> <li>Business, Administration</li> <li>Chemistry and Materials</li> </ul> | · ·                                 | Lookup Direct     |  |
| All of                  | the words      |                 |           |                             |                                                                                                    |              | Engineering, Computer                                                         |                                     |                   |  |
| 0.02.0                  | if the word    | ter l           |           |                             |                                                                                                    |              | Medicine, Pharmacology                                                        |                                     | Help              |  |
| •                       |                |                 |           |                             |                                                                                                    |              | 📃 🔽 Physics, Astronomy, Pla                                                   | anetary Science                     |                   |  |
|                         | of the wor     |                 |           |                             |                                                                                                    |              | 🔄 🔽 Social Sciences, Arts, H                                                  | umanities                           |                   |  |
| The p                   | hrase:         | analy           | sis of co | mplex systems and decis     | ion processes                                                                                                    |              | NOTE: Subject area selection                                                  | on is currently non-fun             | ctional           |  |
| Year                    | of publicati   | ion between:    | 0         | and: 0                      |                                                                                                    |              | Title words only                                                              |                                     |                   |  |
| Resi                    | ults           |                 |           |                             |                                                                                                    |              |                                                                               |                                     |                   |  |
| F                       | apers:         | 1000            | Cites/p   | aper: 151.56                | h-index: 130 analysis of complex systems and decision process                                                    | es: all      |                                                                               |                                     | Copy results      |  |
| Cit                     | ations:        | 151557          | Cites/au  | ithor: 122177.09            | g-index: 370 Query date: 2013-01-07                                                                              | 001 0        |                                                                               | 크                                   |                   |  |
|                         | Years:         |                 | apers/au  |                             | c-index: 56 Papers: 1000<br>Citations: 151557                                                                    |              |                                                                               | Copy >                              |                   |  |
| Cites                   | s/year:        | 3608.50 Au      | uthors/p  | aper: 2.24                  | I,norm: 97 Vears: 42                                                                                             |              |                                                                               |                                     |                   |  |
| Cite                    | s <del>v</del> | Per vear        | Rank      | Authors                     | Title                                                                                                    | Year         | Publication                                                                   | Publisher 🔺                         | Check all         |  |
|                         | 39481          | 4386.78         | 4         | L Zadeh                     | From Computing with Numbers to Computing with Words—from Man                                                     | . 2005       | Logic, Thought and Action                                                     | Springer                            | Check selection   |  |
|                         | 13522          | 329.80          | 1         | LA Zadeh                    | Outline of a new approach to the analysis of complex systems and $\ldots$                                        | 1973         | Systems, Man and Cybernet                                                     | ieeexplore.ieee.                    |                   |  |
|                         | 7254           | 186.00          | 8         | LA Zadeh                    | The concept of a linguistic variable and its application to approximat                                           | 1975         | Information sciences                                                          | Elsevier                            | Uncheck all       |  |
|                         | 6829           | 325.19          |           | JSR Jang                    | ANFIS: Adaptive-network-based fuzzy inference system                                                             | 1993         | Systems, Man and Cybernet                                                     |                                     | Uncheck 0 cites   |  |
|                         | 6178           | 181.71          |           | D DuBois, HM Prade          | Fuzzy sets and systems: theory and applications                                                                  | 1980         |                                                                               | books.google.cc                     |                   |  |
| $\overline{\mathbf{v}}$ | 3520           | 90.26           |           | EH Mamdani, S Assil         | An experiment in linguistic synthesis with a fuzzy logic controller                                              | 1975         | International journal of man                                                  | Elsevier                            | Uncheck selection |  |
|                         | 3162<br>2838   | 632.40<br>70.95 |           | TJ Ross<br>EH Mamdani       | Fuzzy logic with engineering applications<br>Application of fuzzy algorithms for control of simple dynamic plant | 2009<br>1974 | Engineers, Proceedings o                                                      | books.google.cc<br>ieeexplore.ieee, | . Lata            |  |
|                         | 1695           | 94.17           | -         | LA Zadeh                    | Fuzzy logic= computing with words                                                                                | 1996         | Fuzzy Systems, IEEE Transa                                                    | ieeexplore.ieee.                    | Help              |  |
|                         | 1535           | 80.79           |           | JSR Jang, CT Sun            | Neuro-fuzzy modeling and control                                                                                 | 1995         | Proceedings of the IEEE                                                       | ieeexplore.ieee.                    |                   |  |
|                         | 1143           | 43.96           |           | LA Zadeh                    | Fuzzy logic                                                                                                    | 1988         | Computer                                                                      | ieeexplore.ieee.                    |                   |  |
|                         | 891            | 38.74           | 424       | S Keshav                    | A control-theoretic approach to flow control                                                                     | 1991         |                                                                               | dl.acm.org                          |                   |  |
|                         | 858            | 27.68           | 30        | LA Zadeh                    | The role of fuzzy logic in the management of uncertainty in expert s                                             | . 1983       | Fuzzy sets and Systems                                                        | Elsevier                            |                   |  |
|                         | 820            | 23.43           | 58        | TJ Procyk, EH Mam           | A linguistic self-organizing process controller                                                                  | 1979         | Automatica                                                                    | Elsevier                            |                   |  |
|                         | 774            | 48.38           |           | S Loncaric                  | A survey of shape analysis techniques                                                                            | 1998         | Pattern recognition                                                           | Elsevier                            |                   |  |
|                         | 767            | 36.52           |           | JSR Jang, CT Sun            | Functional equivalence between radial basis function networks and                                                |              | Neural Networks, IEEE Tran                                                    | ieeexplore.ieee.                    |                   |  |
|                         | 762            | 26.28           |           | M Sugeno                    | An introductory survey of fuzzy control                                                                          | 1985         | Information sciences                                                          | Elsevier                            |                   |  |
|                         | 639            | 16.82           |           | HJ Zimmermann               | Description and optimization of fuzzy systems                                                                    | 1976         | T-6                                                                           | Taylor & Francis                    |                   |  |
|                         | 618            | 68.67           |           | LA Zadeh                    | Toward a generalized theory of uncertainty (GTU)—an outline                                                      | 2005         | Information sciences                                                          | Elsevier                            |                   |  |
|                         |                |                 |           |                             |                                                                                                    |              |                                                                               | ► I                                 |                   |  |

Figure 1: Mean H-index Scores by Field of Study

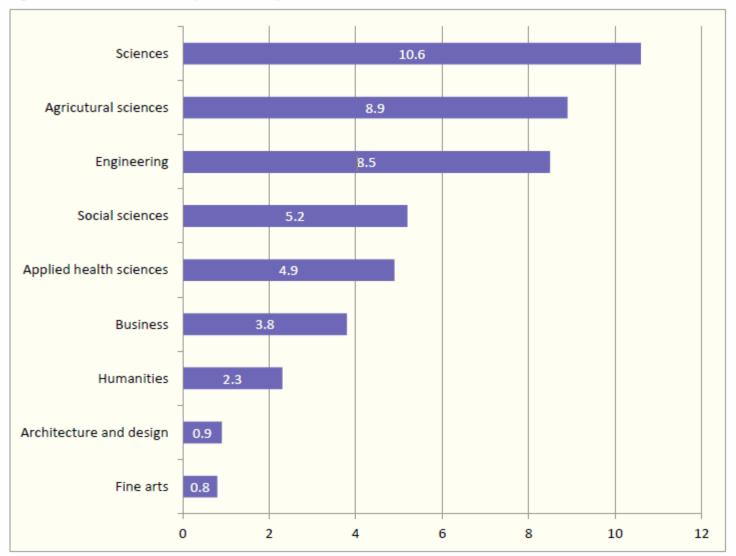

Source: Making Research Count: Analyzing Canadian Academic Publishing Caltures

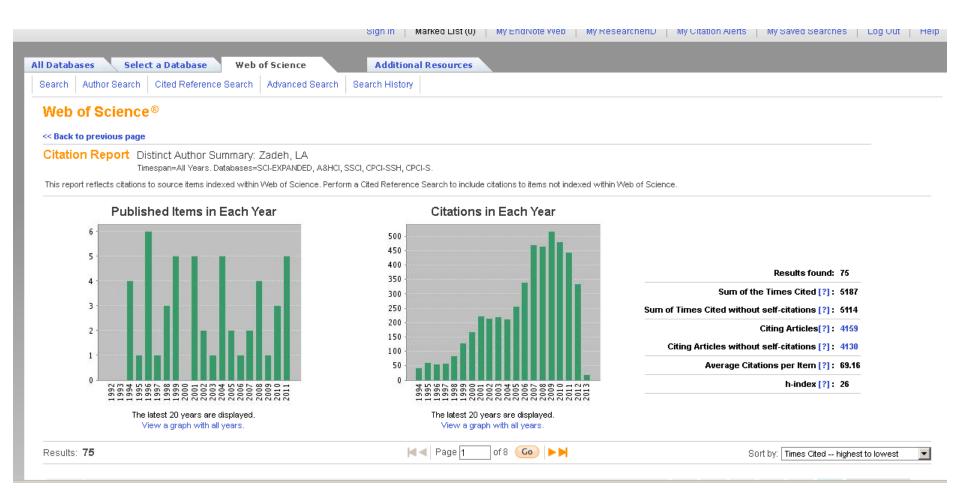

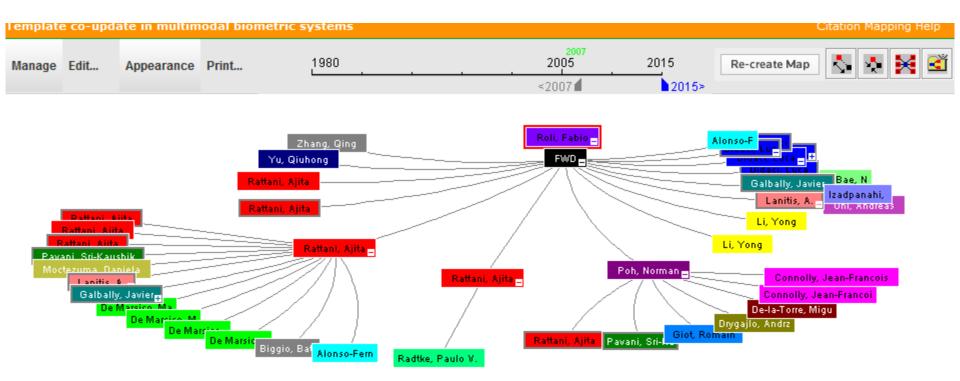

Source:Web of Science™, http://thomsonreuters.com/scholarly-scientific-research/

|  | 8    | Primary<br>Author | Journal Name                                   | Article Title                  | -    | Template co-update in multimodal biometric systems |                     |                                                                          |   |  |  |  |  |
|--|------|-------------------|------------------------------------------------|--------------------------------|------|----------------------------------------------------|---------------------|--------------------------------------------------------------------------|---|--|--|--|--|
|  | ¢    | Roli, Fabio       | 2007-Advances in<br>Biometrics,<br>Proceedings | Template co-update in multimod |      |                                                    | Number / Title      | WOS:000249584900124 / Template co-update in multimodal biometric systems |   |  |  |  |  |
|  |      | Rattani,<br>Ajita | 2008-2008 IEEE<br>COMPUTER                     | Capturing Large Intra-class Va |      |                                                    | Journal Title       | Advances in Biometrics, Proceedings                                      |   |  |  |  |  |
|  | Ајња | Ajita             | SOCIETY<br>CONFERENCE ON                       |                                |      |                                                    | Publication Year    | 2007                                                                     |   |  |  |  |  |
|  |      |                   | COMPUTER VISION                                |                                |      |                                                    | Author              | Roli F, Didaci L, Marcialis G                                            |   |  |  |  |  |
|  |      |                   | RECOGNITION                                    |                                | -    |                                                    | Source Abbreviation | LECT NOTES COMPUT SC                                                     |   |  |  |  |  |
|  |      |                   |                                                |                                |      |                                                    |                     | LECTURE NOTES IN COMPUTER SCIENCE                                        | Ŧ |  |  |  |  |
|  |      |                   |                                                | Eb                             | rahi | m                                                  | 2016                | • ·                                                                      |   |  |  |  |  |

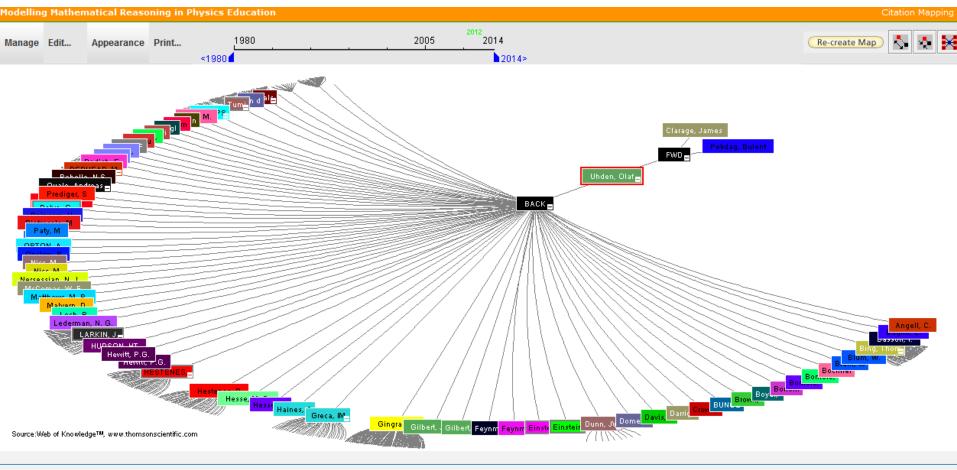

🕱 Record details for the nodes are displayed below (double-click a node to show its details). Click a checkbox below to locate that node above.

# Paper/journal quality

- Another guide to paper/journal quality is the general reputation of the association, society, or organization publishing the journal.
- Leading professional associations such as American Psychological Association (APA) or the Institute of Electrical and Electronics Engineers (IEEE) publish a range of journals that are highly regarded.

# For More Info.

# How to do an Effective Literature Search?

Application Training Module Series I by Customer Education Team

ts.training.asia@thomson.com

STOP SEARCHING, START DISCOVERING

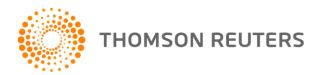

#### The Institute for Scientific Information (ISI)

- The Institute for Scientific Information (ISI) was founded by <u>Eugene</u> <u>Garfield</u> in 1960. It was acquired by <u>Thomson Scientific & Healthcare</u> in 1992, became known as **Thomson ISI** and now is part of the Healthcare & Science business of the multi-billion dollar <u>Thomson Reuters Corporation</u>.
- ISI offered <u>bibliographic database</u> services. Its speciality: <u>citation indexing</u> and analysis, a field pioneered by Garfield. It maintains citation databases covering thousands of <u>academic journals</u>, including a continuation of its long time print-based indexing service the <u>Science Citation Index</u> (SCI), as well as the <u>Social Sciences Citation Index</u> (SSCI), and the <u>Arts and Humanities</u> <u>Citation Index</u> (AHCI). All of these are available via ISI's <u>Web of Knowledge</u> database service.

## Eugene Garfield, Ph.D.

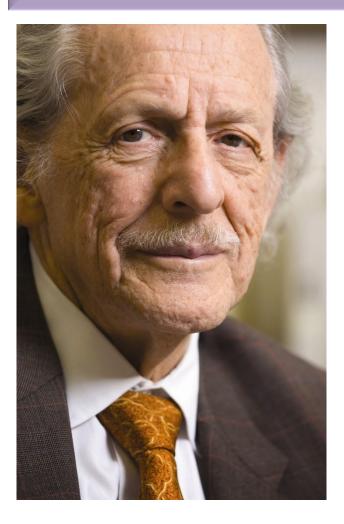

Founder & Chairman Emeritus Institute for Scientific Information (ISI)

For more Info

# Thomson Reuters (formerly ISI) has been the authority on citation data for over 50 years.

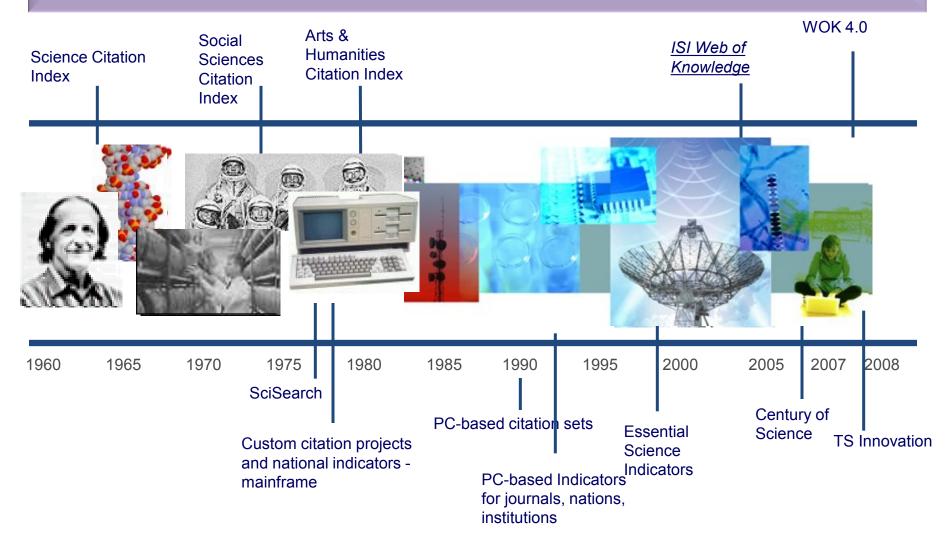

#### The Institute for Scientific Information (ISI)

• The ISI also publishes annual <u>Journal Citation Reports</u> which list an <u>impact</u> <u>factor</u> for each of the journals that it tracks. Within the scientific community, journal impact factors play a large but controversial role in determining the kudos attached to a scientist's published research record.

#### A FAST AND EFFICIENT SEARCH FOR A BETTER DISCOVERY EXPERIENCE

Thomson Reuters (formerly ISI) Web of Knowledge is today's premier research platform for information in the sciences, social sciences, arts, and humanities.

## Impact Factor-Journal Ranking

- Relative impact factors are often a better guide to the importance of a journal than raw numbers. JCR allows you to compare the impact factors of different journals in the same subject area
- The *Economic History Review* has an impact factor of 1.051. At first glance, it would appear that this journal is relatively unimportant. In fact, it is arguably the premier Englishlanguage journal in its field (its major competitor, the *Journal of Economic History Review*, has an even lower impact factor: a mere 0.529!). Far more illuminating is the journal's relatively high impact factor compared to other journals in the history of the social sciences. *Economic History Review* ranks first out of 15 journals in the Thomson-ISI's list of journals in this subdiscipline.

#### **Influences on Impact Factors: Subject Area**

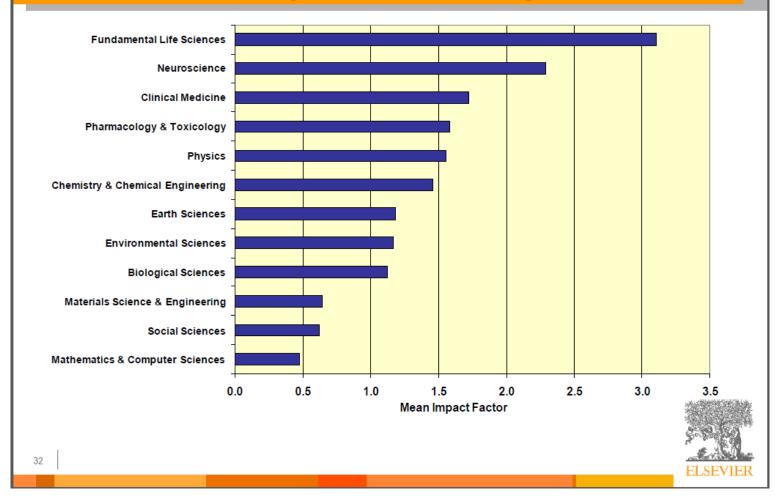

Source: How to Write Great Papers From title to references From submission to acceptance (2012) By: Anthony Newman, Publisher, Elsevier, Amsterdam

Ebrahim 2016

#### Keeping up-to-date (Alert system) & Indexing desktop search tool

## Keeping up-to-date

# Alert services are an effective means of keeping track of the latest research.

Introduction to the "Research Tools" - @ Nader Ale Ebrahim 2016

# What is an alert service?

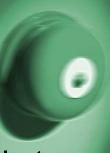

- Many journal databases and book publishers offer free alert services. These are an effective means of keeping track of the latest research.
- Alert services come in different forms. The most common include:
  - a search alert. This is a saved search which alerts you when a book or article that matches your search terms is published.
  - a TOC (Table of Contents) alert. Such an alert notifies you when a new issue of a journal is published, and provides you with the issue's table of contents.
  - a citation alert. This advises you when a new article cites a particular work.
  - Most alert services are email-based. An increasing number are now offered as an RSS feed. If you are just beginning, you might like to try email alerts first. These are generally easier to create.

# Keeping up-to-date

#### **Create a Google Alert**

- Enter the topic you wish to monitor.
- Search terms:
- Type:
- How often:
- Email length:
- Your email:

gle alerts

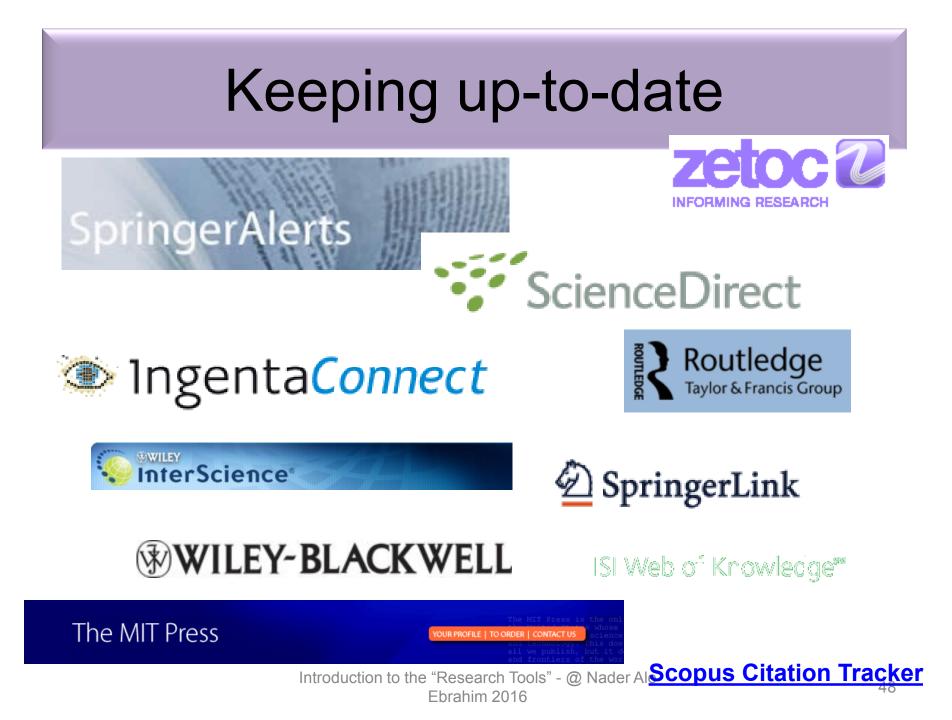

## **Conference Alerts**

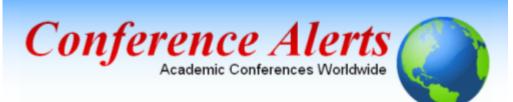

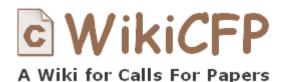

AllConferencealerts.com - Conference call for research papers

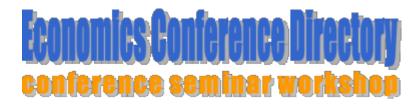

IEEE Conference Altertsction to the "Research Tools" - @ Nader Ale Ebrahim 2016

#### dtSearch

🖓 😸 د. فیزیک بیش دانشگاهی تجربی 🕼 💉 ... فیزیک بیش دانشگاهی تجربی 👘 🔹 ... فیزیک بیش دانشگاهی تجربی 👘 🔹 ... فیزیک بیش دانشگاهی تجربی 👘

Windows Search 4.0

Get the fastest and most reliable Windows search,

Search Microsoft.com

Home Explore Windows Products Shop Downloads Help & How-to

Overview Choose a technology Technical resources Get it now

Instantly find documents, e-mail, attachm

bing 😥 🐜

ents, and more

In today's information-intensive workplace, finding just the right file when you need it can be

User Experience that Helps You Stay Productive: Windows Search has a fa

← → C ☆ http://www.microsoft.com/windows/products/winfamily/desktopsearch/default.mspx

Mindows

Windows Search

Windows Search

Windows Search

Case Studies

For Business Users For IT Professionals

Google Desktop

#### Windows Search

| → C ☆ http://www.                                                                                             | dtsearch.com/                                                                                                    |                                                                                                    | • | 0 🖸 🐹 🗅 🔎 |
|----------------------------------------------------------------------------------------------------|----------------------------------------------------------------------------------------------------|----------------------------------------------------------------------------------------------------|---|-----------|
| Overview Cas                                                                                                  | rch<br>e Studies Orders Downloads Support An                                                                                                    | d More                                                                                                    |   |           |
| Search Site and Web Demo                                                                                      | Instantly Search Terabytes of Text                                                                                                    | due to                                                                                                    |   |           |
|                                                                                                    | <ul> <li>The dtSearch product line can instantly<br/>search terabytes of text across a desktop,<br/>network, Internet or Intranet site.</li> <li>dtSearch products also serve as tools for<br/>publishing, with instant text searching, large<br/>document collections to Web sites or<br/>portable media.</li> </ul>                                          | dtSearch                                                                                                    |   |           |
| teviews<br>Case Studies<br>Features Map<br>Desktop Evaluations<br>Developer Evaluations                       | portion mouse.<br>I Developers can embed dtSearch's instant<br>searching and file format support into their<br>own applications.<br>Product line features:<br>dtSearch products include 25+ full-text and<br>fielded data search options, with Unicode<br>support for hundreds of international                                                                | Instantly Search<br>Terabytes of Text                                                                                                    |   |           |
| A powerful text mining<br>engine effective<br>because of the level of<br>intelligence it displays"<br>— PC AI | languages<br>All products highlight hits in popular web-<br>based formats (HTM, XSL/XM, and POF),<br>while displaying embedded links, formatting<br>and images<br>Proprintary file parsers/converters provide<br>hit-highlighted displays of other popular file<br>types (word processor, database,<br>spreadsheet, email and email attachments,<br>ZIP, etc.) | Desktop with Spider     Network with Spider     Network with Spider     Publish (portable media)     deddet by dwith Spider     defdet     Engine for Linux     Engine for Win & .NET |   |           |
| Contact dtSearch<br>-800-IT-FINDS<br>1-800-483-4637)<br>01-263-0731<br>av; 301-263-0781                       | <ul> <li>Built-in Spider adds static and dynamic<br/>(ASP.NET, MS CMS, SharePoint, PHP, etc.)<br/>web-based content to a searchable<br/>database, including local and remote sites<br/>and public and secure data</li> </ul>                                                                                                    | cursor and click to select<br>dtSearch Engine for Win & .NET -<br>Add dtSearch search features and<br>built-in format support to your<br>application: API supports. NET. C++.         |   |           |
| nfo@dtsearch.com<br>erms of use                                                                               | The Smart Choice for Text Retrievale                                                                                                    | application; API suports .NET, C++,<br>Java, SQL, etcNET Spider API<br>also available.                                                                                                |   |           |

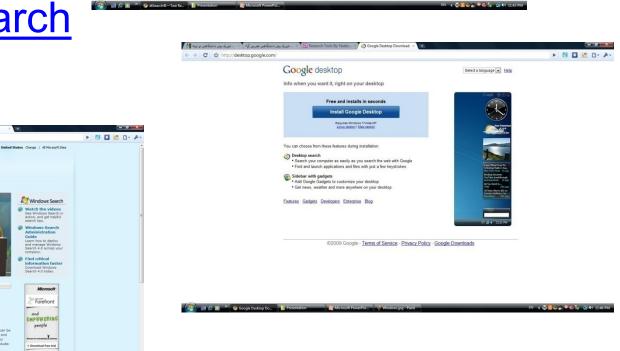

esearch Tools" - @ Nader Ale Ebrahim 2016

| Eile | Edit Search Index View Options Help                     |       |       |                                          |            |           |           |             |   |
|------|---------------------------------------------------------|-------|-------|------------------------------------------|------------|-----------|-----------|-------------|---|
|      |                                                         |       |       |                                          |            |           |           |             | - |
| <>   | Name                                                    | Score | Hits  | Location                                 | Date       | Size      | Index     |             | ~ |
| 1    | Handbook of New Product.pdf                             | 100%  | 5,573 | E:\UM\Thesis\Literature Review\Link 2009 | 2008/10/10 | 2,538,400 | Link 2009 | 075068552   |   |
| 2    | DBA Thesis.pdf                                          | 78%   | 3,020 | E:\UM\Thesis\Literature Review\Link 2009 | 2009/02/03 | 2,662,734 | Link 2009 | Microsoft V | P |
| 3    | Virtual Workplaces.pdf                                  | 73%   | 6,390 | E:\UM\Thesis\Literature Review\Link 2009 | 2009/04/09 | 7,070,659 | Link 2009 | Handbook    | ( |
| 4    | Process implications.pdf                                | 52%   | 918   | E:\UM\Thesis\Literature Review\Link 2009 | 2009/02/03 | 186,624   | Link 2009 | doi:10.1016 | 6 |
| 5    | Teaching and Learning With Virtual Teams_1591407087.pdf | 50%   | 2,587 | E:\UM\Thesis\Literature Review\Link 2009 | 2009/02/23 | 2,825,610 | Link 2009 | Teaching a  |   |
| 6    | Nader-AJBAS 3(3)2653-2669-2009.pdf                      | 48%   | 810   | E:\UM\Thesis\Literature Review\Link 2009 | 2009/11/04 | 222,924   | Link 2009 | Nader-AJB   | ~ |
| <    |                                                         |       |       |                                          |            |           |           | >           |   |

133%

Sign \*

++

stances and offers related research propositions. The paper also discusses the role of the Internet in new product performance. Finally, the paper concludes with managerial and research implications.

#### 1. New product development process and the role of the Internet

Past research has consistently shown that a high-quality new product development process is one of the most critical success factors in new product development [8,10–12]. As a result, it has offered numerous processes that firms can use when developing their new products. Cooper [13] defines a new product development process as a formal blueprint, roadmap, template or thought process for driving a new product project from the idea to market launch and beyond. The process involves predetermined set of stages and each stage consists of a set of prescribed, cross-functional and parallel activities. Each stage is preceded by a gate, controlling the flow of the process and providing a decision with the first and second-generation processes, the thirdgeneration process emphasizes efficiency and effectiveness in the **new product development** process through four fundamental areas. First, it is fluid, which means that there are overlaps in stages for greater speed. Second, it involves fuzzy gates, reducing the rigidity of criteria used in the gates and allowing conditional or situational considerations of the activities. Third, it is more focused in terms of prioritizing projects. Finally, it is flexible, suggesting that each new product is unique and has its own unique development process [13].

There are also compelling issues that indicate that new product development process may not be uniform across firms and products. Takeuchi and Nanoka [14] argue that today's rapidly changing and competitive market conditions require firms to adopt a flexible and fast new product development process and that a holistic "rugby" style new product development might be needed to respond to the conditions. With this approach, new product teams move through all phases of the development together, passing the ball back and forth as they develop new products. Based on

checkpoint in the process. Becaustrod that is ages that "Research the study of the alathore concluded that it is possible to

2 of 139 -- "E:\UM\Thesis\Literature Review\Link 2009\DBA Thesis.pdf"

F

ff

?

Ø

Ebrahim 2016

#### The paraphrasing & editing tool, & Avoid plagiarism

## **Paraphrasing**

WhiteSmoke Writer

**Ginger Proofreader** 

Microsoft Word

**Google Docs** 

Office Live

**Adobe Acrobat Professional** 

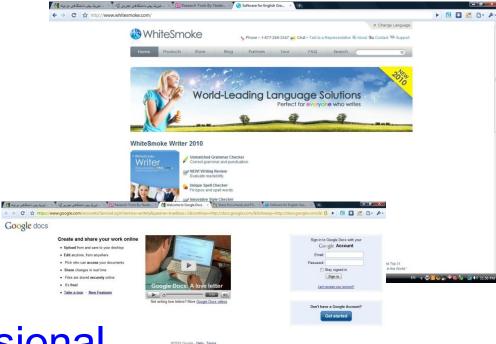

#### DropBox

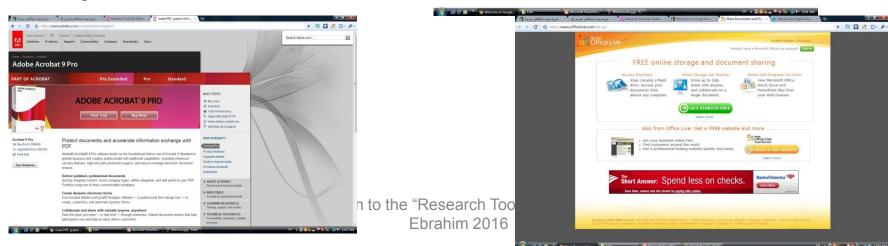

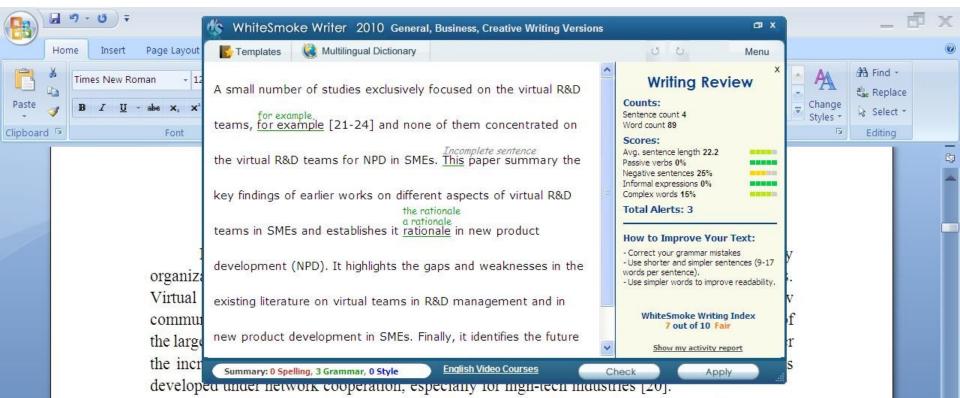

A small number of studies exclusively focused on the virtual R&D teams, for example [21-24] and none of them concentrated on the virtual R&D teams for NPD in SMEs. This paper summary the key findings of earlier works on different aspects of virtual R&D teams in SMEs and establishes it rationale in new product development (NPD). It highlights the gaps and weaknesses in the existing literature on virtual teams in R&D management and in new product development in SMEs. Finally, it identifies the future research directions in the area of concern.

#### 2-Review search methodology

Collaborative R&D activities involving SMEs has wide coverage. It applies to various activities ranging from information exchange to new products development. This review article is based on dependable and reputed publications. It mainly covers aspects like SMEs characteristics, scope of virtual R&D teams and their relationship in new products development (NPD). The articles are

0

(+)

Skip

#### We reports the relevant result of an online survey study.

We report the relevant result of an online survey study.

*Abstract*—In this paper, we present our more than two years research experiences on virtual R&D teams in small and medium-sized enterprises (SMEs) and draws conclusions, giving special attention to the structure of virtual teams required to support education-industry collaboration. We reports the relevant result of an online survey study. The online questionnaire was emailed by using the simple random sampling method to 947 manufacturing SMEs. The findings of this study show that SMEs in Malaysia and Iran are willing to use virtual teams for collaboration and the platform for industry-education collaboration is ready and distance between team members or differences in time zones, are not barriers to industry-education collaborations.

Page: 1 of 1 Words: 10/110 🕉 English (United States)

■ ■ ■ ■ 160% (→)

# How do I avoid plagiarism?

- only hand in your own and original work.
- indicate precisely and accurately when you have used information provided by someone else, i.e. referencing must be done in accordance with a recognised system.
- indicate whether you have downloaded information from the Internet.
- never use someone else's electronic storage media, artwork, pictures or graphics as if it were your own.
- never copy directly without crediting the source
- do not translate without crediting the source
- do not paraphrase someone else's work without crediting the source
- do not piece together sections of the work of others into a new whole
- do not resubmit your own or other's previously graded work
- do not commit collusion (unauthorised collaboration, presenting work as one's own independent work, when it has been produced in whole or in part in collusion with other people)
- ghost-writing you should not make use of ghost writers or professional agencies in the production of your work or submit material which has been written on your behalf

# 10 Major source of plagiarism

- 1. **Replication:** Submitting a paper to multiple publications in an attempt to get it published more than once
- 2. Duplication: Re-using work from one's own previous studies and papers without attribution
- **3. Secondary Source:** Using a secondary source, but only citing the primary sources contained within the secondary one
- **4. Misleading Attribution**: Removing an author's name, despite significant contributions; an inaccurate or insufficient list of authors who contributed to a manuscript
- 5. Invalid Source: Referencing either an incorrect or nonexistent source
- 6. **Paraphrasing:** Taking the words of another and using them alongside original text without attribution
- 7. **Repetitive Research:** Repeating data or text from a similar study with a similar methodology in a new study without proper attribution
- 8. Unethical Collaboration: Accidentally or intentionally use each other's written work without proper attribution; when people who are working together violate a code of conduct
- **9. Verbatim**: copying of another's words and works without providing proper attribution, indentation or quotation marks
- **10. Complete:** Taking a manuscript from another researcher and resubmitting it under one's own name

Source: .<u>iThenticate (2013) SURVEY SUMMARY | Research Ethics: Decoding Plagiarism and Attribution in Research</u> Introduction to the "Research Tools" - @ Nader Ale

## **Penalty for Plagiarism**

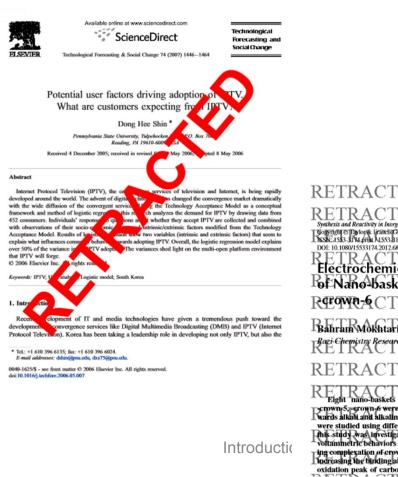

#### **Retraction: Retraction notice**

It has been brought to the attention of the PLOS ONE editors that substantial parts of the text in this article were appropriated from text in the following publications:

Identification and biochemical characterization of small-molecule inhibitors of Clostridium botulinum neurotoxin serotype A.

Roxas-Duncan V, Enyedy I, Montgomery VA, Eccard VS, Carrington MA, Lai H, Gul N, Yang DC, Smith LA.

Antimicrob Agents Chemother. 2009 Aug;53(8):3478-86

Eubanks LM, Hixon MS, Jin W, Hong S, Clancy CM, et al. (2007) An in vitro and in vivo disconnect uncovered through high-throughput identification of botulinum neurotoxin A antagonists. Proc Natl Acad Sci USA104: 2602–2607.

PLOS ONE therefore retracts this article due to the identified case of plagiarism. PLOS ONE apologizes to the authors of the publications above and to the readers. (comment on this retraction)

RETRACTED RETRACTED RETRACTED RETRACTED RETRACTED RETRACTED RETRACTED RETRACTED RETRACTED RETRACTED RETRACTED RETRACTED RETORN CONSTITUTION OF A CONSTRUCTION OF A CONSTRUCT

wairds atkisti anit atkaline earth metals as well as some lanthanides were studied using differential pulse voltammetry. The novelty of this study was unvestigation of those matricectle complexes by voltainmetric behaviors of two actide molettes in each scatfold during complexation of crown ether ring. The results revealed that by ludreasing the binding ability of matricecide attended that about oxidation peak of carboxylic acids was decreased. Moreover, the

ealix[4]drowns/day far babind). Contining forwn ethers with calix[4]drowns/day far babind). Contining forwn ethers with ralixarcues, and control of the selectivity is obtained through modulation of the crown ether size. Attachment of proton iopizable, groups to calixenowns can further improve their extraction properties because the tonized group fool-only par distraction properties because the tonized group fool-only par distraction properties because the tonized group fool-only par duratisfer aqueous phase initiation, but also eliminates the need burnisfer aqueous phase initiates into the organic/phase. Ungard

59

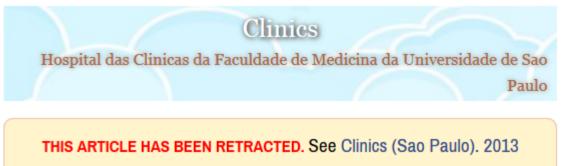

October; 68(10): 1382.

# An overview of recently published medical papers in Brazilian scientific journals

Mauricio Rocha e Silva and Ariane Gomes

Additional article information

Abstract

## Penalty for Plagiarism

Outside of academia the problem of plagiarism continues to generate headlines and scandals for politicians. In Germany, two prominent cabinet members have been forced to step down due to allegations of plagiarism in their doctoral dissertations. Meanwhile, in Canada, the head of the nation's largest school district was forced to resign in the face of plagiarism allegations, and plagiarism scandals have also embroiled a senator in the Philippines, the prime minister of Romania, and several members of the Russian Duma.

Source: J. Bailey. "Defending Against Plagiarism, Publishers need to be proactive about detecting and deterring copied text.," 26 November; <u>http://www.the-scientist.com/?articles.view/articleNo/35677/title/Defending-Against-Plagiarism/.</u>

#### academicJournals

Vol. 5(4), pp. 90-95, April 2013 DOI: 10.5897/JECE13.001 ISSN 2141-226X © 2013 Academic Journals http://www.academicjournals.org/JECE Journal of Environmental Chemistry and Ecotoxicology

Full Length Research Paper

#### Computational study of environmental fate of ionic liquids using conductor-like screening model for real solvents (COSMO-RS) method

Zakari, A. Y., Waziri, S. M., Aderemi, B. O. and Mustapha, S. I.\*

Department of Chemical Engineering. Ahmadu Bello University Zaria. Nigeria.

The COSMO-RS method is an advanced method for the quantitative calculation of solvation mixture thermodynamics based on quantum chemistry. It was developed by Andreas Klamt and is distributed as the software COSMOtherm by his company COSMOlogic (as well as in the form of several remakes by others).

Some Nigerian researchers have used the software (without a license) and report a tremendously and completely unbelievably good correlation (r<sup>2</sup>=0.992) between the predicted results and experimental data for the logKow (octanol water partition coefficient) of ionic liquids.

| Submi                                                   |                                                                                                    |
|---------------------------------------------------------|----------------------------------------------------------------------------------------------------|
|                                                         |                                                                                                    |
| Choose a j                                              | paper item submission method:                                                                                                    |
| Single file                                             | e upload 🔄                                                                                                    |
| Firstmann                                               |                                                                                                    |
| First name                                              | 2 <b>*</b>                                                                                                    |
| Nader                                                   |                                                                                                    |
| Last name                                               | 2 *                                                                                                    |
| Aleebrahim                                              |                                                                                                    |
|                                                         |                                                                                                    |
| Submissio                                               | in title 🔹                                                                                                    |
| First Draft                                             |                                                                                                    |
|                                                         |                                                                                                    |
|                                                         |                                                                                                    |
| The pap                                                 | er you are submitting will not be added to any paper repository                                                                                                    |
| The pape                                                | er you are submitting will not be added to any paper repository.                                                                                                    |
|                                                         |                                                                                                    |
| Requin                                                  | ements for single file upload:                                                                                                    |
| Requin<br>• File mu                                     | ements for single file upload:<br>ist be less than 20 MB                                                                                                    |
| Require<br>• File mu<br>• The ma                        | ements for single file upload:<br>ist be less than 20 MB<br>aximum paper length is 400 pages.                                                                                     |
| Require<br>• File mu<br>• The ma<br>• File typ          | ements for single file upload:<br>ist be less than 20 MB<br>aximum paper length is 400 pages.<br>bes allowed: MS Word, WordPerfect, PostScript, PDF, HTML, RTF, OpenOffice (ODT), |
| Requin<br>• File mu<br>• The ma<br>• File typ<br>Hangul | ements for single file upload:<br>ist be less than 20 MB<br>aximum paper length is 400 pages.                                                                                     |

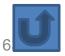

# Organize the references (Reference management) tool

#### Writing a Tesis/Paper: Traditional way

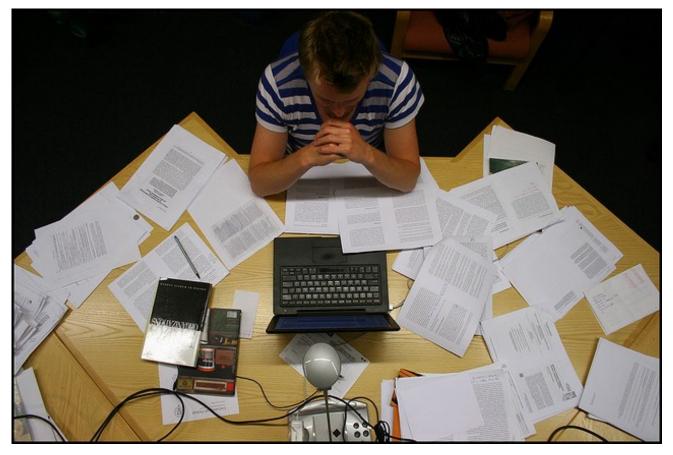

Source: flickr/toennessen

Introduction to the "Research Tools" - @ Nader Ale Ebrahim 2016

## Use a reference management tool!

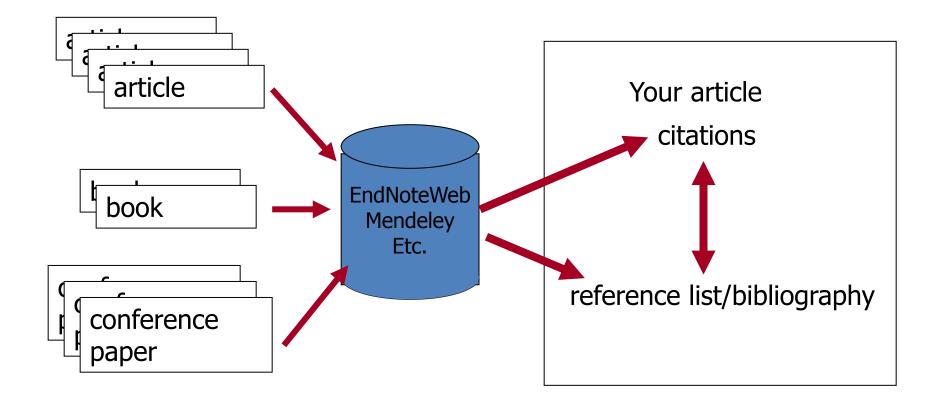

Source: Managing References: Mendeley By: HINARI Access to Research in Health

## EndNote

 EndNote is an almost indispensible tool for the serious researcher. And best of all, its free to all UM postgraduates!

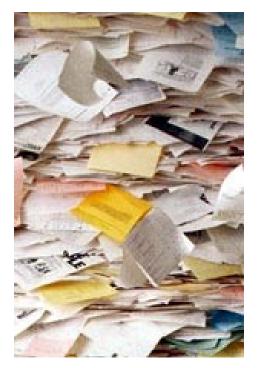

# Why use EndNote?

 EndNote allows you to create your own reference library. This library can be used to store the bibliographical details relating to the articles and books that you use. When it comes time to write your thesis, you can employ the library to insert references into your text and produce your bibliography. EndNote will save you hundreds of hours over the course of your research.

| 🚮 EndNote X1 - New Rei                                                                                                    | ference                                                              |                         |                                                                                                    |            |                                                                                                    | × |
|----------------------------------------------------------------------------------------------------|----------------------------------------------------------------------|-------------------------|----------------------------------------------------------------------------------------------------|------------|----------------------------------------------------------------------------------------------------|---|
| File Edit References Tools                                                                                                    | Window Help                                                          |                         |                                                                                                    |            |                                                                                                    |   |
| 🍅 🚅 🎒 👗 🖻 🛍 😫                                                                                                    | D 0 9 0 V V 😻                                                        | IEEE                    | <ul> <li>? M</li> </ul>                                                                                                    |            |                                                                                                    |   |
| Plain Font 💽 Plain                                                                                                    | Size 💌 B I U P A <sup>1</sup>                                        | <b>Α</b> <sub>1</sub> Σ |                                                                                                    |            |                                                                                                    |   |
| Plain Font       Plain I         Plain I         Groups         All References         Custom         Collaborative         Innovation       IQS         My Conference Paper       My Old Paper         My Old Paper       NPD         Others       RDS Article         SME       SME and NPD         Statistic       Temp         TM       Virtual R&D teams         Showing 551 of 551 reference | 10<br>Author<br>Year<br>Title<br>Journal<br>Volume<br>Issue<br>Pages | Year 🗸                  | Title<br>Understanding Virtual Team Performance:<br>Can You Hear Me Now? Communication i<br>In union lies strength: Collaborative comp | Journal of | Ref Type         Journal Article         Journal Article         Journal Article         Journal Article         al Article         al Article |   |
| Ready                                                                                                    |                                                                      | Introduction to th      | e "Research Tools" - @ Nader Ale                                                                                                    |            | 60 NUM                                                                                                    | 1 |
| 🛃 start 🛛 Google                                                                                                    | 🔊 🔄 🖉 👋 🔯 🔊                                                          | 🔰 2 V 👻 🔯 Cal           | Eleghim 2016 En Search Desktop                                                                                                    | EN 🖉       | 🗒 🗐 🌍 🌀 05:34                                                                                                    |   |
|                                                                                                    |                                                                      |                         |                                                                                                    |            |                                                                                                    |   |

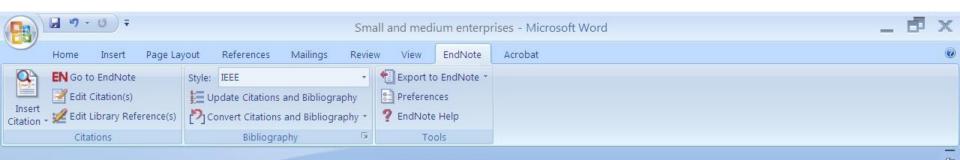

Small and medium enterprises (SMEs) are the driving engine behind economic growth [1].

References

 N. Ale Ebrahim, S. Ahmed, and Z. Taha, "Virtual R & D teams in small and medium enterprises: A literature review," *Scientific Research and Essay*, vol. 4, pp. 1575–1590, December 2009.

> Introduction to the "Research Tools" - @ Nader Ale Ebrahim 2016

0

T

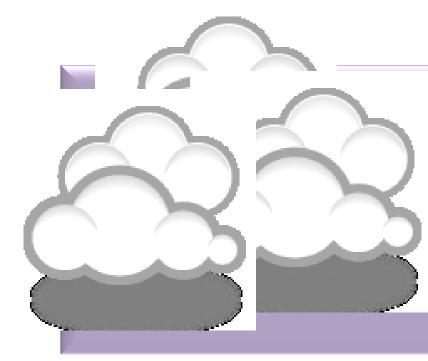

# itable journal

### **Open-Access Journals**

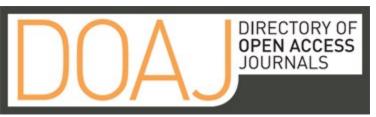

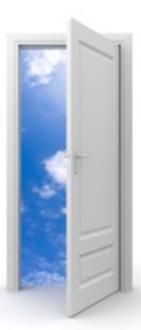

#### Image: iStockPhoto

Introduction to the "Research Tools Ebrahim 2016

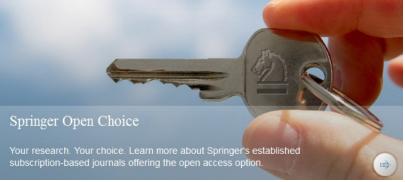

### **Special Issues**

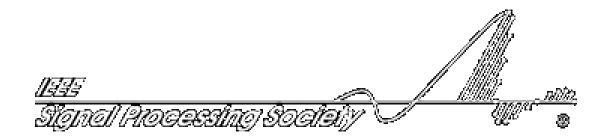

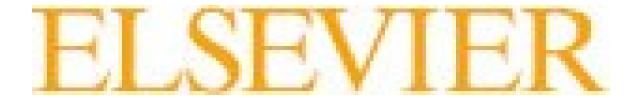

#### Where should I submit my publication?

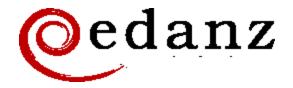

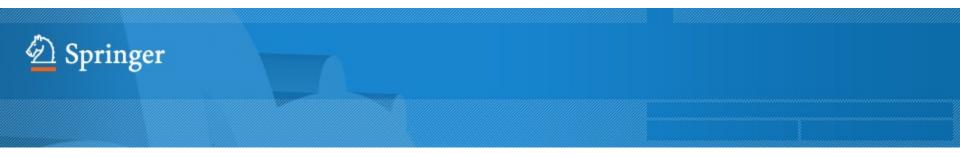

**Springer Journal Selector** <sup>βeta</sup>

#### **Journal Selector**

Journal Selector is the industry's leading database to all of the best peer-reviewed **biomedical** journals.

Introduction to the "Research Tools" - @ Nader Ale Ebrahim 2016

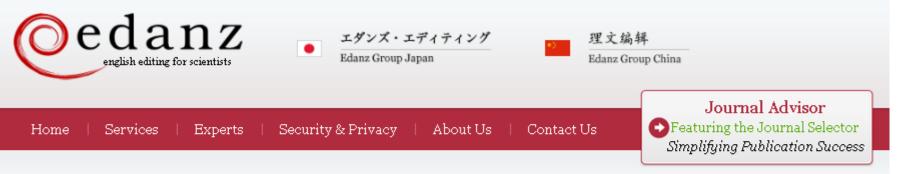

#### Journal Selector

Learn more about our Journal Selector

| <b>Edanz, Journal Selector <sup>Beta</sup></b><br>Your target journal in minutes not days |         |                    |                         | FAQ                 |
|-------------------------------------------------------------------------------------------|---------|--------------------|-------------------------|---------------------|
| Journals Recommended: 2                                                                   | Match 📍 | , Impact<br>Factor | Publishing<br>Frequency | Publishing<br>Model |
| 🕀 ACM Transactions oer-Human                                                              | atl     | 1.83               | Quarterly               |                     |
| 😳 J. Product Innovation Management                                                        | at      | 2.07               | Bimonthly               |                     |
| Implementation Science                                                                    | antí    | 2.51               | N/A                     | Full                |
| 😳 Academic Medicine                                                                       | artí    | 2.63               | Monthly                 |                     |
| OProceedings of the ICE - Civil Engineering                                               | antí    | 0.08               | Bimonthly               |                     |
| 😳 J. Intelligent Manufacturing                                                            | artí    | 1.08               | Bimonthly               | Hybrid              |
| 🕒 Human Factors J. thd Ergonomics                                                         | antí    | 1.37               | Quarterly               |                     |
| Applied Ergonomics                                                                        | artil   | 1.46               | Bimonthly               |                     |
| Information Systems Frontiers                                                             | antf    | 1.59               | Bimonthly               | Hybrid              |
| -                                                                                         | 4       |                    |                         |                     |

Introduction to the "Research Tools" - @ Nader Ale Ebrahim 2016

#### Springer Journal Selector <sup>βeta</sup>

Choose the Springer journal that's right for you!

Impact Publishing Recommended: 5 Match **v** Journals Factor Model Group Decision and Negotiation 1.01 Hybrid 🕒 J. Intelligent Manufacturing 0.85 Hybrid atti J. Business and Psychology ıtt 1.25 Hybrid Information Systems Frontiers 0.91 Hybrid a th 3.1 Full OA Implementation Science Computer Supported Cooperative Work (CSCW) utf 1.07 Hybrid Research in Engineering Design 1.24 Hybrid attl Electronic Markets 0.78 Hybrid anti i . e [ Business & Information Systems Engineering 0.65 Hybrid

FAQ

#### Perfect Match: EndNote's latest feature matches article drafts with publications

| Web of Science™ ResearcherID                                                                                  |                                        |            | Welcome Nader Ale 🚩                                                                                                    |       |
|----------------------------------------------------------------------------------------------------|----------------------------------------|------------|----------------------------------------------------------------------------------------------------|-------|
| ENDNOTE™                                                                                                    |                                        |            |                                                                                                    | ITERS |
| My References Collect                                                                                         | Organize Format                        | Match NEW! | Options Connect <sup>5912</sup>                                                                                                    |       |
|                                                                                                    |                                        |            |                                                                                                    |       |
| Quick Search<br>Search for<br>in All My References                                                            | My Journal Paper<br>Show 50 per page - |            | A Page 1 of 1 Go                                                                                                    |       |
| Search<br>My References                                                                                       | All Page Add                           | to group   | Copy To Quick List Delete Sort by: First Author A to Z                                                                                                    | •     |
| All My References (5906)                                                                                      | Author                                 | Year       | Title                                                                                                    |       |
| [Unfiled] (1258)<br>Quick List (0)<br>Trash (0)<br>▼ My Groups<br>Acknowledgment (13)<br>Ahmed (51)           | Aghaei Chadegani,<br>Arezoo            | 2013       | A Comparison between Two Main Academic Literature Collections: Web of Science and Scopus<br>Databases<br>Asian Social Science<br>Added to Library: 03 Jul 2013 Last Updated: 13 Mar 2015<br>Online Link+ Go to URL     |       |
| Cited My Papers (272)<br>Collaborative (124)<br>EndNote Video (1)<br>Entrepreneurship (5)<br>Group Paper (29) | Ahmad Jafarnejad                       | 2009       | Determinants of Foreign Direct Investment in Iran: An Empirical Study Using Structural Equation<br>Modelling<br>Middle East FORUM<br>Added to Library: 02 Jul 2013 Last Updated: 13 Mar 2015<br>Online Link+ Go to URL |       |
| H-Index (1894)<br>Innovation (4)                                                                              | Ale Ebrahim, Nader                     | 2009       | Innovation and R&D Activities in Virtual Team<br>European Journal of Scientific Research                                                                                                    |       |

#### Perfect Match: EndNote's latest feature matches article drafts with publications

| Web of Science™ | ResearcherID |          |        |            |         |                         |   | Welcome Nader Ale 🔻 | Help |
|-----------------|--------------|----------|--------|------------|---------|-------------------------|---|---------------------|------|
| ENDN            | OTE™         |          |        |            |         |                         | Ø | THOMSON REUTE       | RS⁼  |
| My References   | Collect      | Organize | Format | Match NEW: | Options | Connect <sup>Bera</sup> |   |                     |      |

#### Find the Best Fit Journals for your Manuscript Powered By Web of Science<sup>TM</sup>

| Enter your Manuscript Details:                                                       | How It Works                                                                                                    |
|--------------------------------------------------------------------------------------|----------------------------------------------------------------------------------------------------|
| *Title:<br>Type your title here                                                      | With a few key pieces of information—your title,<br>abstract, and references—we can help you find the<br>right journal for your manuscript.<br>Our patent—pending technology analyzes millions of data points and |
|                                                                                      | citation connections from the Web of Science to identify meaningful<br>relationships between these publications and your own citation data.                                                                       |
| *Abstract:<br>Type your abstract here                                                | Within seconds, you'll have JCR <sup>®</sup> data, key journal information and<br>publisher details at your fingertips to help you compare your options<br>and submit your manuscript.                            |
|                                                                                      | Only Thomson Reuters can harness the power of Web of Science to<br>support your manuscript publication decisions.                                                                                                 |
| *required                                                                            | Learn more about how manuscript matching works                                                                                                    |
| References:                                                                          |                                                                                                    |
| Select Group 🗸                                                                       |                                                                                                    |
| Including references allows us to match more data points relevant to your manuscript |                                                                                                    |
|                                                                                      |                                                                                                    |

#### Perfect Match: EndNote's latest feature matches article drafts with publications

| Web of Science™ | ResearcherID |          |        |             |         |                         |  |  | Welcome Nader Ale 🔻 | Help |
|-----------------|--------------|----------|--------|-------------|---------|-------------------------|--|--|---------------------|------|
| ENDNO           | DTE™         |          |        |             |         |                         |  |  | THOMSON REU         | TERS |
| My References   | Collect      | Organize | Format | Match Match | Options | Connect <sup>Beta</sup> |  |  |                     |      |

#### Find the Best Fit Journals for your Manuscript Powered By Web of Science'

**2 Journal Matches** 

| atch Score♥      | JCR Impact Factor<br>Current Year   5 Year | Journal                                  |                   | Similar Articles     |                   |                                    |
|------------------|--------------------------------------------|------------------------------------------|-------------------|----------------------|-------------------|------------------------------------|
|                  | <b>1.338 1.435</b><br>2013 5 Year          | RESEARCH EVALUATION                      |                   | 0                    | Was this helpful? | Submit >><br>Journal Information > |
| Top Keyword Rank | cings 🕖                                    | JCR Category                             | Rank in Category  | Quartile in Category |                   |                                    |
| citations        |                                            | INFORMATION SCIENCE &<br>LIBRARY SCIENCE | 23/84             | Q2                   |                   |                                    |
| papers           |                                            |                                          |                   |                      |                   |                                    |
| highly cited     | •                                          |                                          |                   |                      |                   |                                    |
| publications     | 1                                          | Publisher:                               |                   |                      |                   |                                    |
|                  |                                            | GREAT CLARENDON ST, OXFO                 | RD OX2 6DP, ENGLA | ID                   |                   |                                    |
|                  |                                            | ISSN: 0958-2029                          |                   |                      |                   |                                    |
|                  |                                            | eISSN: 1471-5449                         |                   |                      |                   |                                    |
|                  | 3.58 3.609<br>2013 5 Year                  | JOURNAL OF INFORMETRICS                  |                   | 0                    | Was this helpful? | Submit >>                          |

#### Where should I submit my publication?

#### If you want your article to ...

- Publish in most influential or highly cited journal
  - → Use Impact Factor or
  - → 5 Year Impact Factor (for subjects need longer citation period, e.g. GEOLOGY or MANAGEMENT or SOCIOLOGY, etc)
- To reach out to readers and be read immediately
   → Use Immediacy Index
- Stay active in journal collection

→ Use Cited Half Life

Note: The above only serves as general guidelines, deeper understanding of JCR, the subjects and dynamic publication cycles are crucial when deciding where to publish your paper.

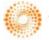

THOMSON REUTERS

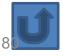

### Promote your publication

#### Strategies for Enhancing the Impact of Research

Improving access and retrieval of your research study is the surest way to enhance its impact. Repetition, consistency, and an awareness of the intended audience form the basis of most the following strategies.

**Preparing for Publication** 

**Dissemination** 

Keeping Track of Your Research

Source: Washington University School of Medicine, St. Louis Missouri

<u>1-Use a unique name consistently</u> <u>throughout academic careers</u>

The preferred form of an author's name is first name and last name; this form reduces the likelihood of mistaken identity. Use the same name for publication throughout your career; that is, do not use initials on one manuscript and your full name on another one. Determining whether Juanita A. Smith is the same person as J. A. Smith, J. Smith, or A. Smith can be difficult, particularly when citations span several years.

#### 2-<u>Use a standardized institutional</u> affiliation and address

| Recommended Affiliation Citation                                                                                                    |                                                                                                    |  |  |  |  |  |  |
|----------------------------------------------------------------------------------------------------|----------------------------------------------------------------------------------------------------|--|--|--|--|--|--|
| Use This:                                                                                                    | Not This:                                                                                                 |  |  |  |  |  |  |
| Mae O. Gordon<br>Department of Ophthalmology and Visual Sciences<br>Washington University School of Medicine in St. Louis<br>660 South Euclid Avenue<br>Saint Louis, Missouri 63110<br>United States of America | M. Gordon<br>Dept. of Ophthal. and Vis. Sci.<br>Wash. U. Sch. Med.<br>660 S. Euclid Ave.<br>St. Louis, MO |  |  |  |  |  |  |

Source: <u>https://becker.wustl.edu/impact-assessment/strategies</u>

## 3-<u>Repeat key phrases in the</u> abstract while writing naturally

The abstract is the main place that a search engine will take the data from which determine where your article should place in its results:

Including the keywords and key phrases in your abstract is one of the best ways to optimize your article on search engines. It allows Google to assess your article for its relevance to certain search terms

After you've ensured you have chosen the best keywords and you have deployed them in the right ways in your abstract and title, make sure you use them throughout your article: consider using them in subheadings, within the titles of figures and tables, as well as in the main body of the text. Search engines can also look at these places

Consider the first sentence of your abstract – this is visible within the Google search results, therefore your first sentence should get straight to the points and include strong keywords. See the example below:

#### Google

Emerald | Celebrity endorsement, brand credibility and brand equity

www.emeraldinsight.com/journals.htm/journals.htm?...show...

by A Spry - 2011 - Cited by 11 - Related articles

Purpose - This research aims to examine the impact of celebrity credibility on

consumer-based equity of the endorsed brand. The mediating role of brand ...

Source: http://www.emeraldgrouppublishing.com/authors/guides/promote/optimize1.htm?PHPSESSID=ric7dfpvo045ciuafbolminpc4

Introduction to the "Research Tools" - @ Nader Ale

# 4-Select a proper title

As an author, you can dramatically improve the chances of your article being downloaded once it's online, before you even submit it!

There are three easy steps you can take to ensure it enjoys high usage:

Choose a descriptive title

Use appropriate keywords

Write an informative abstract

Source: <u>http://www.emeraldinsight.com/authors/guides/promote/optimize1.htm</u>

# **Optimize Title/Abstract**

#### Step 1: Construct a clear, descriptive title

In search engine terms, the title of your article is the most interesting element. The search engine assumes that the title contains all of the important words that define the topic of the piece and thus weights words appearing there most heavily.

#### **Step 2: Reiterate key phrases**

The next most important field is the text of the abstract itself. You should reiterate the key words or phrases from the title within the abstract itself.

# **Well-Optimized Abstract:**

#### False Remembering in the Aged

Researchers studying human **memory** have increasingly focused on **memory** accuracy in **aging** populations. In this article we briefly review the literature on **memory** accuracy in healthy older adults. The prevailing evidence indicates that, compared to younger adults, older adults exhibit both diminished **memory** accuracy and greater susceptibility to misinformation. In addition, older adults demonstrate high levels of confidence in their **false memories**. We suggest an explanatory framework for the high level of **false memories** observed in older adults, a framework based on the theory that consciously controlled uses of **memory** decline with **age**, making older adults more susceptible to **false memories** that rely on automatic processes. We also point to future research that may remedy such deficits in accuracy.

#### This article appears on the first page of results in Google for false+memory+aged.

Source: http://authorservices.wiley.com/bauthor/seo.asp

# **Poorly Optimized Abstract:**

#### **False** Remembering in the Senior Population

Researchers studying human **memory** have increasingly focused on its accuracy in senior populations. In this article we briefly review the literature on such accuracy in healthy older adults. The prevailing evidence indicates that, compared to younger adults, older adults exhibit both diminished accuracy and greater susceptibility to misinformation. In addition, older adults demonstrate high levels of confidence in their **false memories**. We suggest an explanatory framework for the high levels observed in older adults, a framework based on the theory that consciously controlled uses of **memory** decline in later life, making older adults more susceptible to **false memories** that rely on automatic processes. We also point to future research that may remedy such deficits in accuracy.

Source: http://authorservices.wiley.com/bauthor/seo.asp

## Compare Keywords "Senior Population" with "Aged"

| exemplar<br>vords in context 000 beta                                                                                            |                                                                   | SpringerLink       Springer.com       About         Powered by       Concept by       BMHLINGUISTICS         Springer       Centre for Biomedical and Health         Linguistics       Concept by |
|----------------------------------------------------------------------------------------------------|-------------------------------------------------------------------|----------------------------------------------------------------------------------------------------|
| Snippet Search<br>Searching 6,722,121 documents.<br>Discover how a particular term or<br>phrase is used in scientific literature | Search for: Aged Subject: Type and select from li OR Publication: | Type and select from lix                                                                                                    |
| ar published                                                                                                    | Showing 1 to 25 of 639858 matching articles                       | Results per page: 25 ▼<br>1 2 3 4 5 >>>                                                                                                    |

# Compare Keywords "Senior Population" with "Aged"

| WEB OF KNOWLEDC                                                                       | DISCOVERY STARTS HERE                   | C THOMSON REUTERS                              |
|---------------------------------------------------------------------------------------|-----------------------------------------|------------------------------------------------|
| Sign In Marke                                                                         | d List (0) EndNote ResearcherID Cit     | ation Alerts   Saved Searches   Log Out   Help |
| All Databases Select a Database W                                                     | eb of Science Additional Reso           | ources                                         |
| Search Author Search Cited Reference Search                                           | h Advanced Search Search History        |                                                |
| Web of Science®                                                                       |                                         |                                                |
| Results Title=("Aged")<br>Timespan=All years. Databases=SCI-EX<br>Create Alert / SRSS | (PANDED, SSCI, A&HCI, CPCI-S, CPCI-SSH. | Scientific WebPlus View Web Results >>         |
| Results: <b>36,887</b>                                                                | M Section 1 of 3,689 Go >>              | Sort by: Publication Date newest to oldest -   |

# Titles: be simple and specific

- Use active rather than passive verbs.
- Avoid words that don't add to the story such as: "on this", "study", and "investigation".
- Be specific in delivering your message:
- Not every reader may know <u>what Akt and Foxo1 are</u>, but the title is declarative and specific. "But don't be *too* specific".
- When possible, avoid acronyms and other jargon, which renders the title opaque to readers not already conversant in the field.
- Avoid question marks: titles should present outcomes, without teasing the reader.
- Focus on what is novel in the work.
- Avoid complex, compound nouns. For example, the term "excess water-weight remover".

Source: http://blogs.nature.com/naturejobs/2015/07/10/publishing-high-impact-papers-natures-way

### 5-Select/Make a brand name

- Make a unique phrase that reflects author's research interest and use it throughout academic life.
- Add the name of study in the title of all publications and use the same title/name consistently.

Read more: Ale Ebrahim, N., Salehi, H., Embi, M. A., Habibi Tanha, F., Gholizadeh, H., Motahar, S. M., & Ordi, A. (2013). <u>Effective Strategies for Increasing Citation Frequency</u>. International Education Studies, 6(11), 93-99. doi: 10.5539/ies.v6n11p93

### 6-<u>Assign keyword terms to the</u> manuscript

#### Selecting keywords lead to get more MASTER KEYWORDS citation. Google AdWords Jurnal of International Business tudies Medical ISI Web of Google Trends KNOWLEDGE Subject Transforming Research Headings MeSH (Medical Subject Headings)

Introduction to the "Research Tools" - @ Nader Ale Ebrahim 2016

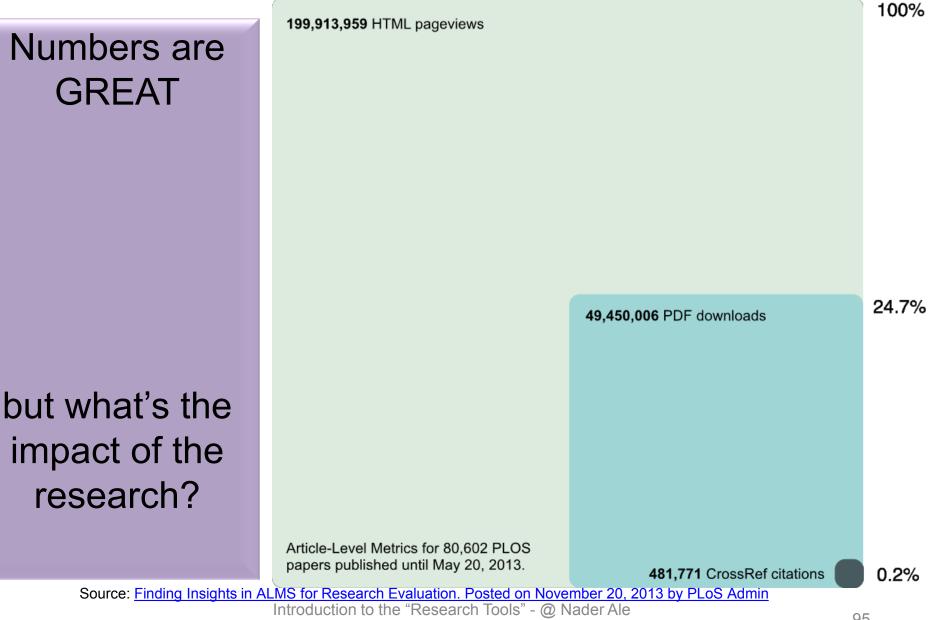

Ebrahim 2016

95

## 7-<u>Use more references</u>

| nature                                                                                                    | <ul> <li>International wee</li> </ul>                                                                                                    | kly journal of s                                              | science |          |           |  |  |
|----------------------------------------------------------------------------------------------------|----------------------------------------------------------------------------------------------------|---------------------------------------------------------------|---------|----------|-----------|--|--|
| nature news home                                                                                                    | news archive                                                                                                    | specials                                                      | opinion | features | news blog |  |  |
| <b>&gt;&gt;&gt;</b> Take our survey for a                                                                                                    | chance to win a M                                                                                                    | acBook Air.                                                   |         |          |           |  |  |
| Comments on this story       Published online 13 August 2010   Nature   doi:10.1038/news.2010.         News       News         An easy way to boost a paper's   |                                                                                                    |                                                               |         |          |           |  |  |
| Stories by subject                                                                                                    | citations                                                                                                    |                                                               |         |          |           |  |  |
| <ul> <li><u>Lab life</u></li> <li><u>Policy</u></li> </ul>                                                                                                    | An analysis of over 50,000 <i>Science</i> papers suggests that it could pay to include more references.                                  |                                                               |         |          |           |  |  |
| Stories by keywords                                                                                                    | Zoë Corbyn                                                                                                    |                                                               |         |          |           |  |  |
| <ul> <li><u>Citations</u></li> <li><u>Citation counts</u></li> <li><u>Scientific articles</u></li> <li><u>Bibliometrics</u></li> <li><u>Journals</u></li> </ul> | A long reference<br>end of a researce<br>may be the key<br>that it is well cit<br>according to an<br>100 years' wort<br>published in the | ch paper<br>to ensuring<br>ted,<br>analysis of<br>h of papers |         |          |           |  |  |
| ww.nature.com/news/                                                                                                    | Science.                                                                                                    | ,                                                             | 1       | 1 a      |           |  |  |

### 8-<u>Write a longer paper</u>

| nature International weekly journal of science |                                                                                                    |                                                                                                    |            |             |                       |                 |  |  |
|------------------------------------------------|----------------------------------------------------------------------------------------------------|----------------------------------------------------------------------------------------------------|------------|-------------|-----------------------|-----------------|--|--|
| nature news home                               | news archive                                                                                                    | specials                                                                                              | opinion    | features    | news blog             | na              |  |  |
| <b>&gt;&gt;&gt;</b> Take our survey for a      | chance to win a M                                                                                                    | acBook Air.                                                                                           |            |             |                       |                 |  |  |
| <u>comments on this</u><br><u>story</u>        | Published online <u>17 September 2008</u>   <i>Nature</i> <b>455</b> , 274-275 (2008)  <br>doi:10.1038/455274a<br>News |                                                                                                    |            |             |                       |                 |  |  |
| Stories by subject                             | A longer                                                                                                    | paper                                                                                                 | gather     | s more      | e citation            | <mark>1S</mark> |  |  |
| <u>Physics</u>                                 | Brevity is not the secret to scientific success.                                                                       |                                                                                                    |            |             |                       |                 |  |  |
| <ul> <li><u>Space and astronomy</u></li> </ul> | Philip Ball                                                                                                    |                                                                                                    |            |             |                       |                 |  |  |
| Stories by keywords                            |                                                                                                    | Researchers could garner more citations simply by making their papers longer, a study seems to imply. |            |             |                       |                 |  |  |
| <u>Scientific publications</u>                 | In an analysis o                                                                                                    |                                                                                                    |            |             |                       | 1               |  |  |
| <u>Astronomy</u>                               | 2000 and 2004<br>Stanek of Ohio                                                                                        |                                                                                                    |            |             |                       | an              |  |  |
| <u>h-index</u>                                 | number of citat                                                                                                    |                                                                                                    | -          |             |                       |                 |  |  |
| <u>Bibliometrics</u>                           | 6 for papers of                                                                                                    | 2-3 pages t                                                                                           | o about 50 | for 50-page | papers <sup>1</sup> . |                 |  |  |

97

### 9-<u>Write a review paper</u>

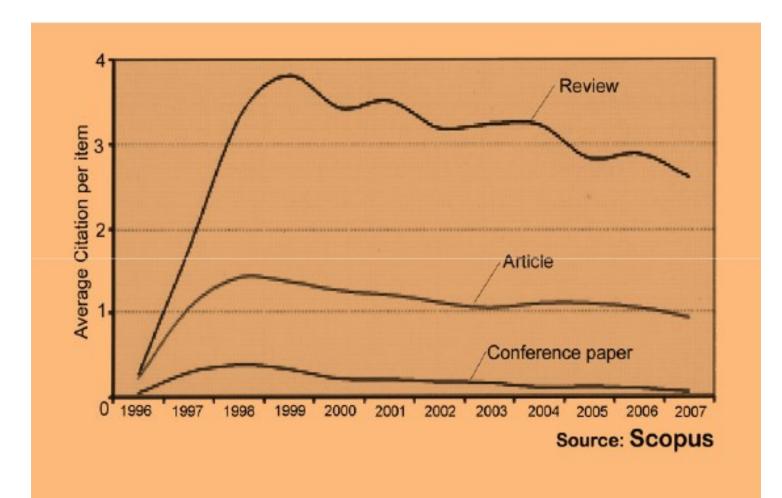

## 10-Present a working paper

Working papers are freely available before and after the articles are published. Researchers may upload their working papers into open access repositories including the personal websites or more formal repositories such as arXiv and SSRN.

Read more: Ale Ebrahim, N., Salehi, H., Embi, M. A., Habibi Tanha, F., Gholizadeh, H., Motahar, S. M., & Ordi, A. (2013). <u>Effective Strategies for Increasing Citation Frequency</u>. International Education Studies, 6(11), 93-99. doi: 10.5539/ies.v6n11p93

# 11-To be the best, cite the best

Published online 13 October 2010 | Nature | doi:10.1038/news.2010.539 News

# To be the best, cite the best

Citation analysis picks out new truth in Newton's aphorism that science 'stands on the shoulders of giants'.

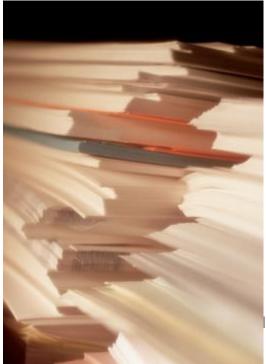

The mass of medium-level research is less important for inspiring influential breakthroughs than the most highly-cited papers, a citation study argues.

Source: Corbyn, Z. (2010). <u>To be the best, cite the best. Nature</u> 539. doi: doi:10.1038/news.2010.539

Introduction to the "Research Tools" - @ Nader Ale Ebrahim 2016

# 12-Self Citation

"Self-citation refers to a paper being submitted to a specific journal in which papers that have been published during the previous 2 years in that same journal are cited in the reference list. While self-citation of relevant papers is legitimate, excessive self-citation can indicate a manipulation.

Thomson Reuters resource known as Web of Science, the company which now lists journal impact factors, considers self-citation to be acceptable up to a rate of 20%, anything over that is considered suspect" (Diana Epstein, 2007).

Source: Diana Epstein, Impact factor manipulation, The Journal of the European Medical Writers
 Association, Vol. 16, No. 3,12007<sup>2</sup>tion to the "Research Tools" - @ Nader Ale
 Ebrahim 2016

#### 13-Co-authorship internationally

 Citation analysis shows that papers with international co-authors are cited up to **four times** more often than those without international coauthors.

Source: http://www.bath.ac.uk/library/services/eprints/improve-citations.pdf

14-<u>Publish papers with a Nobel</u> laureates

 Some landmark papers of Nobel laureates quite quickly give their authors a sudden boost in citation rate and this boost extends to the author's earlier papers too, even if they were in unrelated areas (Ball 2011).

Read more: Ale Ebrahim, N., Salehi, H., Embi, M. A., Habibi Tanha, F., Gholizadeh, H., Motahar, S. M., & Ordi, A. (2013). <u>Effective Strategies for Increasing Citation Frequency</u>. International Education Studies, 6(11), 93-99. doi: 10.5539/ies.v6n11p93 15-<u>Publish your article in one of the journals</u> everyone in your discipline reads

 Choosing a journal that matches with a researcher's field of study is thus very important because it makes it more likely that the article receives more citation. A journal which covers a broad range of disciplines may be the best.

Read more: Ale Ebrahim, N., Salehi, H., Embi, M. A., Habibi Tanha, F., Gholizadeh, H., Motahar, S. M., & Ordi, A. (2013). <u>Effective Strategies for Increasing Citation Frequency</u>. International Education Studies, 6(11), 93-99. doi: 10.5539/ies.v6n11p93

# 16-Publish your work in a journal with the highest number of indexing

- 1. ABI/INFORM
- 2. Association of Business Schools' (ABI) Academic Journal Quality Guide (www.the-abs.org.uk)
- 3. Australian Business Deans' Council (ABDC) Journal Quality List
- 4. Australian Research Council ERA Ranked Journal List
- 5. Compendex
- 6. Computer Abstracts International Database
- 7. Current Contents / Engineering, Computing & Technology
- 8. Current Contents / Social & Behavioural Sciences
- 9. Emerald Management Reviews (EMR)
- 10. INSPEC Abstracts
- 11. International Abstracts in Operations Research
- 12. OR/MS Index and Annual Comprehensive Index
- 13. Science Citation Index
- 14. Social Science Citation Index
- 15. SCOPUS
- 16. Zentralblatt MATH
- Source: Journal of the Operational Research Society

### 17-<u>Publish in an Open Access</u> (OA) journal

 One key request of researchers across the world is unrestricted access to research publications. Open access gives a worldwide audience larger than that of any subscription-based journal and thus increases the visibility and impact of published works. It also enhances indexing, retrieval power and eliminates the need for permissions to reproduce and distribute content.

# 18-Publish in a journal with high impact factor

- The most effective strategy to increase citation rates is publishing in a journal with higher impact factor (<u>Vanclay 2013</u>).
- <u>Dhawan and Gupta (2005</u>) studied 1101 papers and found that articles published in high impact factor journals increase the probability of getting cited.

Read more: Ale Ebrahim, N., Salehi, H., Embi, M. A., Habibi Tanha, F., Gholizadeh, H., Motahar, S. M., & Ordi, A. (2013). <u>Effective Strategies for Increasing Citation Frequency</u>. International Education Studies, 6(11), 93-99. doi:

# 19-Team-authored articles get cited more

- Wuchty et al. (2007) have used 19.9 million papers over 50 years and demonstrated that team-authored articles typically produce more frequently cited research than individuals.
- A recent study by <u>Cotropia and Petherbridge</u> (2013) in law review articles which were published within two decades also demonstrated that team research is on average more frequently cited than individual research.
- Typically high cited articles are authored by a large number of scientists (<u>Aksnes 2003</u>).

### 20-Use a larger number of "callouts"

- A "callout" is a phrase or sentence from the paper that is displayed in a different font, somewhere in the paper.
- Papers with a larger number of "callouts" be likely to receive a higher number of citations (<u>Hamrick et al. 2010</u>).
- Generally, callouts are inserted by the editorial staff to call attention to potentially interesting aspects of a paper (<u>Hamrick et al. 2010</u>).

## 21- Publish across disciplines

 Publishing across disciplines has been found to increase citation e.g. chemistry, biological science and physics (<u>Ortega and Antell 2006</u>).

Read more: Ale Ebrahim, N., Salehi, H., Embi, M. A., Habibi Tanha, F., Gholizadeh, H., Motahar, S. M., & Ordi, A. (2013). <u>Effective Strategies for Increasing Citation Frequency</u>. International Education Studies, 6(11), 93-99. doi: 10.5539/ies.v6n11p93

# 22- Publish tutorials papers

- Tutorial paper is "a paper that organizes and introduces work in the field.
- A tutorial paper assumes its audience is inexpert; it emphasizes the basic concepts of the field and provides concrete examples that embody these concepts (<u>ACM 2013</u>)".
- Tutorials papers tend to have a higher number of citations (<u>Hamrick et al. 2010</u>).

## 23-Self-archive articles

- Free online availability increases a paper's impact (<u>Lawrence 2001</u>);
- Freely accessible articles increase citations by 50% or more (<u>Harnad 2006</u>).
- <u>Gargouri et al. (2010</u>) have made a strong and a declarative link between selfarchiving and increased citation performance.

Read more: Ale Ebrahim, N., Salehi, H., Embi, M. A., Habibi Tanha, F., Gholizadeh, H., Motahar, S. M., & Ordi, A. (2013). <u>Effective Strategies for Increasing Citation Frequency</u>. International Education Studies, 6(11), 93-99. doi:

### 24-Keep your professional web pages and published lists up to date

### WHAT IS A GOOD SCIENTIFIC ARTICLE?

### Novelty

### Communication

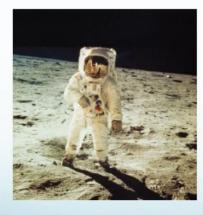

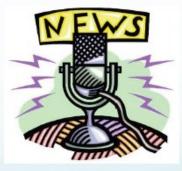

Source: "Scientific Writing for Impact Factor Journals" By: Eric Lichtfouse

### 25-Deposit paper in Open Access repository

| Size of OA citation advantage when found<br>(and where explicitly stated by discipline) | % increase in citations with<br>Open Access |
|-----------------------------------------------------------------------------------------|---------------------------------------------|
| Physics/astronomy                                                                       | 170 to 580                                  |
| Mathematics                                                                             | 35 to 91                                    |
| Biology                                                                                 | -5 to 36                                    |
| Electrical engineering                                                                  | 51                                          |
| Computer science                                                                        | 157                                         |
| Political science                                                                       | 86                                          |
| Philosophy                                                                              | 45                                          |
| Medicine                                                                                | 300 to 450                                  |
| Communication studies (IT)                                                              | 200                                         |
| Agricultural sciences                                                                   | 200 to 600                                  |

Effect of Open Access (OA) to increase the level of citations (<u>Swan 2010</u>). Introduction to the "Research Tools" - @ Nader Ale

### 26-Join academic social networking

- Increasing the availability of articles through social networking sites broadens dissemination, increases use, and enhances professional visibility.
- Academica is an online social reference tool that allows reference sharing among academics and researchers. Alternatively, researchers may use Citeulike to share their interests in research publications (Wong 2008). Academica, Citeulike, ResearchGate and Linkedin are just a few examples of knowledge sharing tools to make others aware of research articles that may be of relevance to authors and hence get cited.

Read more: Ale Ebrahim, N., Salehi, H., Embi, M. A., Habibi Tanha, F., Gholizadeh, H., Motahar, S. M., & Ordi, A. (2013). <u>Effective Strategies for Increasing Citation Frequency</u>. International Education Studies, 6(11), 93-99. doi: 10.5539/ies.v6n11p93

# 27-Start blogging

- Use blogs and podcasts to leverage ongoing researcher discussion on the Internet (<u>Taylor & Francis Group 2012a</u>).
- Web 2.0 tools such as wikis and blogs can be created to inform, describe and link people's research interests and publications (<u>Wong 2008</u>).

Read more: Ale Ebrahim, N., Salehi, H., Embi, M. A., Habibi Tanha, F., Gholizadeh, H., Motahar, S. M., & Ordi, A. (2013). <u>Effective Strategies for Increasing Citation Frequency</u>. International Education Studies, 6(11), 93-99. doi:

### JohnRTurner\_HPT\_resource

This blog is intended to share information, discuss new research, and identify new trends within the Human Performance Technology (HPT) field. HPT is a multi-disciplinary practice that is influenced by a number of cognate disciplines: psychology, systems theory, education, economics, and sociology - to name only a few.

#### Tuesday, June 4, 2013

#### New Article Acceptance: Multiagent Systems as a Team Member

I have received notice that my article titled *Multiagent Systems as a Team Member* will be published by Common Ground Publishing in their journal: *The International Journal of Technology, Knowledge, and Society.* The web page for the journal follows: http://ijt.cgpublisher.com

No date as to when the article will be published but it should be this fall. Listed below is the abstract for the journal article to give those interested an indication of what the article is about.

#### Abstract

With the increasing complex business environment that organizations have to operate in today, teams are being utilized to complete complex tasks. Teams

#### Free Counter and Web Stats

WEBSTATS

#### About Me

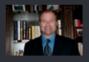

🕒 John R. Turner

John R. Turner is a Doctoral Candidate at the University of North Texas in the applied

technology and performance improvement (ATPI) program. He started his career in mechanical engineering where he was employed for 15 years. After leaving the engineering service industry, he completed a second bachelor's degree in psychology from the University of Arkansas at Little Rock, followed by a master's degree in human resource development from the University of Texas at Tyler. His research interests are in teams, team cognition, knowledge management, performance improvement, theory building, multilevel models, meta-analysis

### Why should you share links to your published work online?

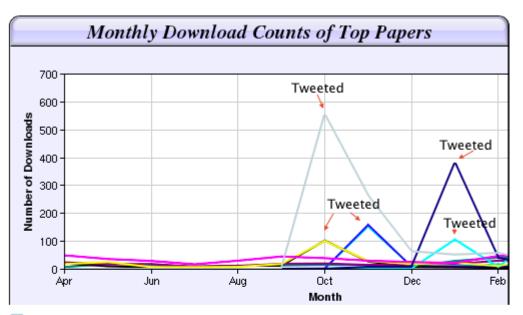

Digital Curiosities: Resource Creation Via Amateur Digitisation Enabled backchannel: conference Twitter use by digital humanists Not Me Framework for effective public digital records management in Uganda Library and information resources and users of digital resources in the huma A Virtual Tomb for Kelvingrove: Virtual Reality, Archaeology and Education What do faculty and students really think about e-books? \* Not me Documentation and the users of digital resources in the humanities Classification in British public libraries: a historical perspective \*-Not me Teaching TEI: The Need for TEI by Example Should we just send a copy? Digitisation, Use and Usefulness

According to Dr Melissa Terras from the University College London Centre for Digital Humanities, "If you tell people about your research, they look at it. Your research will get looked at more than papers which are not promoted via social media" (2012).

## 28- Create an online CV

 Online CV makes a link between the list of published papers and open access versions of relevant articles (<u>Sahu 2005</u>). Online CV increases researchers' output visibility to the academic community.

Read more: Ale Ebrahim, N., Salehi, H., Embi, M. A., Habibi Tanha, F., Gholizadeh, H., Motahar, S. M., & Ordi, A. (2013). <u>Effective Strategies for Increasing Citation Frequency</u>. International Education Studies, 6(11), 93-99. doi: 10.5539/ies.v6n11p93

### 29-Contribute to Wikipedia

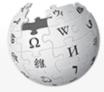

WIKIPEDIA The Free Encyclopedia

Main page Contents Featured content Current events Random article Donate to Wikipedia Wikimedia Shop

Interaction

Help About Wikipedia Community portal Recent changes Contact page

Tools

What links here

|         |      | ) |  |  |  |  |  |  |  |  |  |  |  |  | ed out |    |     |   |    |    | Jse:<br>ies |    |     |     |  |  |  | Q | Ø |  |
|---------|------|---|--|--|--|--|--|--|--|--|--|--|--|--|--------|----|-----|---|----|----|-------------|----|-----|-----|--|--|--|---|---|--|
| Article | Talk | c |  |  |  |  |  |  |  |  |  |  |  |  | Rea    | ad | Edi | t | Vi | ew | histor      | ry | Sea | rch |  |  |  |   | Q |  |

### Virtual team

From Wikipedia, the free encyclopedia

A virtual team (also known as a geographically dispersed team, distributed team, or remote team<sup>[1]</sup>) is a group of individuals who work across time, space and organizational boundaries with links strengthened by webs of communication technology.<sup>[2]</sup> Powell, Piccoli and Ives define virtual teams in their literature review article "as groups of geographically, organizationally and/or time dispersed workers brought together by information and telecommunication technologies to accomplish one or more organizational tasks."<sup>[3]</sup> Ale Ebrahim, N., Ahmed, S. & Taha, Z. in a 2009 literature review paper, added two key issues to definition of a virtual team "as small temporary groups of geographically, organizationally and/ or time dispersed knowledge workers who coordinate their work predominantly with electronic information and communication technologies in order to accomplish one or more organization technologies in order to accomplish one or more organization tasks".<sup>[4]</sup> Members of virtual teams communicate electronically and may never meet face-to-face. Virtual teams are made possible by a proliferation of fiber optic technology that has significantly increased the scope of off-site communication.<sup>[5]</sup> Virtual teams allow companies to procure the best talent without geographical restrictions <sup>[5]</sup> According to Hambley. O'Neil &

Create account 🛛 🚮 LOU III

30-Create a podcast describing the research project and submit the podcast to YouTube or Vimeo

- Research is not just text and figures. Create a podcast describing the research project and submit the podcast to YouTube or Vimeo (<u>Sarli and Holmes 2011</u>).
- Video is an increasingly important way for researchers to communicate their results (Sarli and Holmes 2011).

Read more: Ale Ebrahim, N., Salehi, H., Embi, M. A., Habibi Tanha, F., Gholizadeh, H., Motahar, S. M., & Ordi, A. (2013). <u>Effective Strategies for Increasing Citation Frequency</u>. International Education Studies, 6(11), 93-99. doi: 31-<u>link your latest published article</u> to your email signature

 A great way to spread researchers' outputs and get extra attention of email recipient is to add a link to the latest publication. This little section of contact information that most people ignore, provides a good platform for publication marketing.

Example:

Nader Ale Ebrahim, PhD Visiting Research Fellow Research Support Unit Centre of Research Services Research Management & Innovation Complex University of Malaya, Kuala Lumpur, Malaysia www.researcherid.com/rid/C-2414-2009 http://ssrn.com/author=1379350 http://scholar.google.com/citations http://works.bepress.com/aleebrahim/ 32-<u>Make your research easy to</u> find, especially for online searchers

Search engines estimate the content's relevancy and popularity as measured by links to the content from other websites. Most search engines attempt to identify the topic of the piece of content. To do this, some search engines still use metadata tags (invisible to the user) to assess relevant content, but most now scan a page for keyword phrases, giving extra weight to phrases in headings and to repeated phrases.

Source: http://authorservices.wiley.com/bauthor/seo.asp

### 33-Use all "<u>Enhancing Visibility</u> and Impact" tools

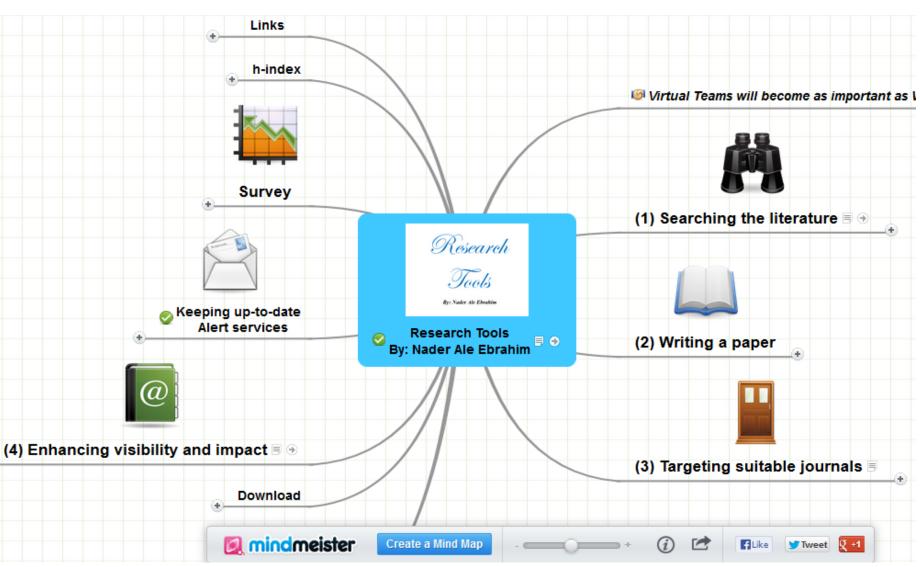

### My recent publications

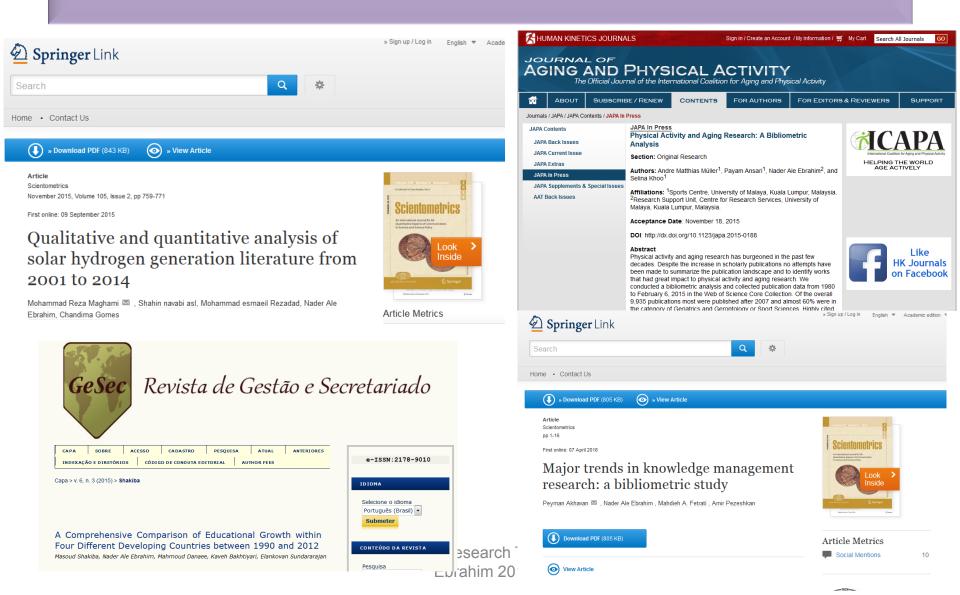

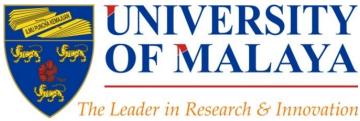

## **Questions?**

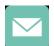

E-mail: aleebrahim@um.edu.my

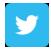

Twitter: @aleebrahim

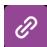

www.researcherid.com/rid/C-2414-2009 http://scholar.google.com/citations

#### Nader Ale Ebrahim, PhD

Research Support Unit Centre for Research Services Research Management & Innovation Complex University of Malaya, Kuala Lumpur, Malaysia <u>www.researcherid.com/rid/C-2414-2009</u> <u>http://scholar.google.com/citations</u> RESEARCH SUPPORT UNIT (RSU) CENTRE FOR RESEARCH SERVICES RESEARCH MANAGEMENT & INNOVATION COMPLEX (IPPP) UNIVERSITY OF MALAYA

### References

- 1. Akhavan, P., Ale Ebrahim, N., Fetrati, M. A., & Pezeshkan, A. (2016). Major trends in knowledge management research: a bibliometric study. *Scientometrics* 1-16. doi:<u>10.1007/s11192-016-1938-x</u>
- Shakiba, M., Ale Ebrahim, N., Danaee, M., Bakhtiyari, K., & Sundararajan, E. (2016). A Comprehensive Comparison of Educational Growth within Four Different Developing Countries between 1990 and 2012. *Revista de Gestão e Secretariado, 6*(3), 152-174. doi:10.7769/gesec.v6i3.486
- 3. Müller, A. M., Ansari, P., Ale Ebrahim, N., & Khoo, S. (2015). Physical Activity and Aging Research: A Bibliometric Analysis. *Journal Of Aging And Physical Activity In Press*. doi:10.1123/japa.2015-0188
- 4. Maghami, M., Navabi Asl, S., Rezadad, M. i., Ale Ebrahim, N., & Gomes, C. (2015). Qualitative and Quantitative Analysis of Solar hydrogen Generation Literature From 2001 to 2014. *Scientometrics 105*(2), 759-771. : <u>http://dx.doi.org/10.1007/s11192-015-1730-3</u>
- 5. Robson, B. J., & Mousquès, A. (2016). Can we predict citation counts of environmental modelling papers? Fourteen bibliographic and categorical variables predict less than 30% of the variability in citation counts. *Environmental Modelling and Software*, 75, 94-104. doi:10.1016/j.envsoft.2015.10.007
- 6. Ale Ebrahim, N. (2015). A Digital Footprint for Your Publication by Using Twitter. *University of Malaya Research Bulletin, 2*(1), 35-36. https://dx.doi.org/10.6084/m9.figshare.2198875.v1
- 7. Ale Ebrahim, N. (2016). *Prepare a pre/post print of your documents for advertisement*. Retrieved from Research Support Unit, Centre for Research Services, Institute of Research Management and Monitoring (IPPP)", University of Malaya: <a href="https://dx.doi.org/10.6084/m9.figshare.3172657.v3">https://dx.doi.org/10.6084/m9.figshare.3172657.v3</a>
- Ale Ebrahim, N. (2016). Selecting a brand name for your research interest. Retrieved from Research Support Unit, Centre for Research Services, Institute of Research Management and Monitoring (IPPP)", University of Malaya: <u>https://dx.doi.org/10.6084/m9.figshare.3153979.v1</u>
- Ale Ebrahim, N. (2016). Create a publication database for enhancing research visibility. Retrieved from Research Support Unit, Centre for Research Services, Institute of Research Management and Monitoring (IPPP)", University of Malaya: <a href="https://dx.doi.org/10.6084/m9.figshare.3126010.v1">https://dx.doi.org/10.6084/m9.figshare.3126010.v1</a>
- 10. Ale Ebrahim, N. (2016). Optimize articles for search engine to improve research visibility. Retrieved from Research Support Unit, Centre for Research Services, Institute of Research Management and Monitoring (IPPP)", University of Malaya: <a href="https://dx.doi.org/10.6084/m9.figshare.3122038.v1">https://dx.doi.org/10.6084/m9.figshare.3122038.v1</a>
- 11. Ale Ebrahim, N. (2016). *Maximizing Articles Citation Frequency*. Retrieved from Research Support Unit, Centre for Research Services, Institute of Research Management and Monitoring (IPPP)", University of Malaya: <a href="https://dx.doi.org/10.6084/m9.figshare.1572226.v2">https://dx.doi.org/10.6084/m9.figshare.1572226.v2</a>
- 12. Ale Ebrahim, N. (2015). *Blogging/Microblogging for enhancing the research accessibility*. Retrieved from Research Support Unit, Centre for Research Services, Institute of Research Management and Monitoring (IPPP)", University of Malaya: <u>http://dx.doi.org/10.6084/m9.figshare.1614948</u>
- 13. Mewburn, I., & Thomson, P. (2013, Dec 12 2013). Academic blogging is part of a complex online academic attention economy, leading to unprecedented readership. Retrieved 13, December, 2013, <u>from http://blogs.lse.ac.uk/impactofsocialsciences/2013/12/12/academic-attention-economy/</u>
- 14. Konkiel, S. (2014). 30-Day Impact Challenge: the ultimate guide to raising the profile of your research: Impactstory. <u>http://blog.impactstory.org/wp-content/uploads/2015/01/impact\_challenge\_ebook\_links.pdf</u>
- 15. Ale Ebrahim, N. (2016). *Establish your expertise with a science blog* Retrieved from Research Support Unit, Centre for Research Services, Institute of Research Management and Monitoring (IPPP)", University of Malaya: <a href="https://dx.doi.org/10.6084/m9.figshare.3185218.v1">https://dx.doi.org/10.6084/m9.figshare.3185218.v1</a>